bm.com

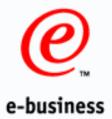

# Part II - IMS Version 8 Common Service Layer

Bill Stillwell
IBM Dallas Systems Center

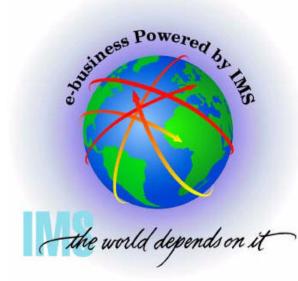

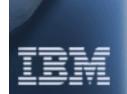

# IMS V8 Highlights

#### Enhancements to ...

- ★ Database Manager
- **★** Transaction Manager
- **★** Systems
- \* Applications

#### Enhancements to ...

- **★** Parallel Sysplex
- **★ Common Service Layer**

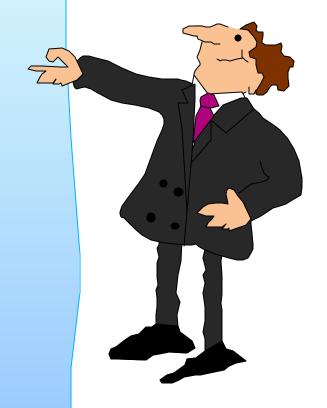

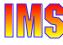

# By the End of IMS V7

# IMS had exploited many parallel sysplex functions to share resources in an IMSplex

- Data sharing, shared queues
- VTAM generic resources, multinode persistent sessions

Automatic restart management, XCF communications

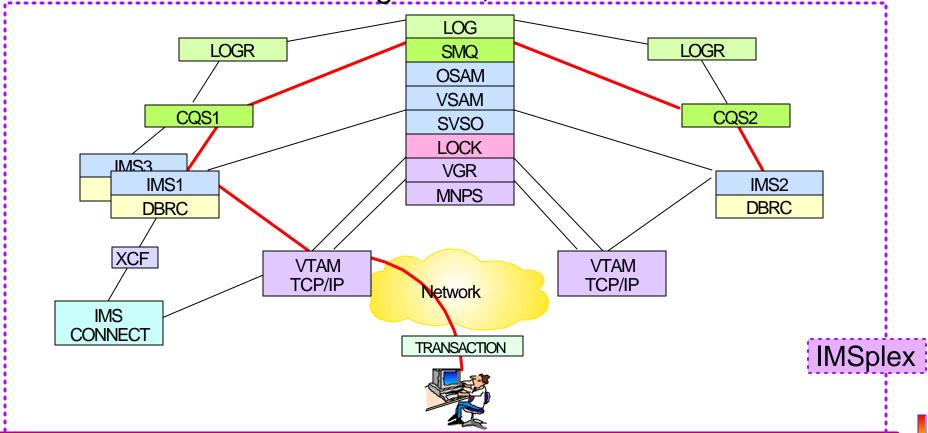

### Managing Shared IMS Resources

#### But managing these resources became more difficult

Systems management functions needed to be more robust

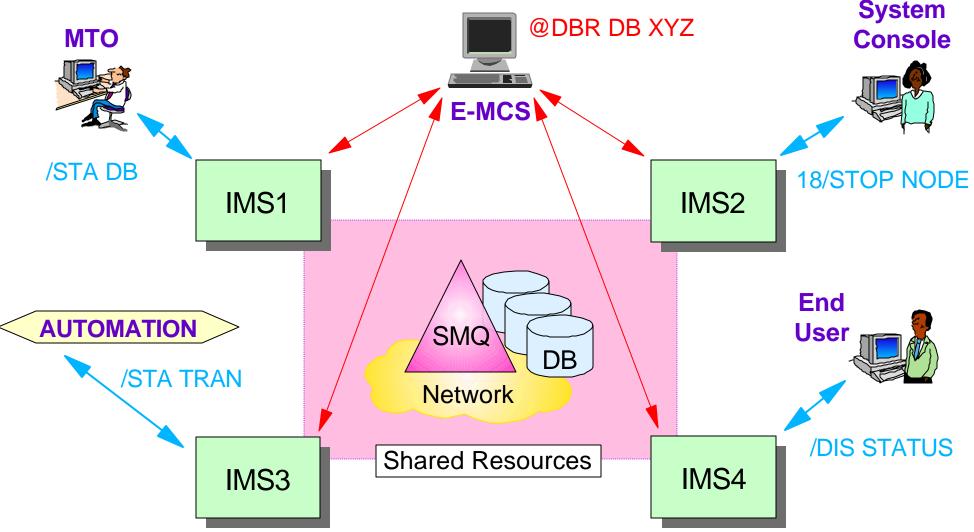

# Better Systems Management Needed

#### Better resource management

- Address the management of terminals and users throughout an IMSplex
  - Sysplex terminal management
- Coordinate the online change process across all IMSplex members
  - Global process management
- Give exits the ability to determine terminal/user status globally
  - Global callable services

#### Better operations management

- Facilitate operational control of IMSplex members
  - Single Point of Control
  - Global automation

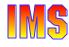

# The IMSplex

#### Definition of an IMSplex

- An IMSplex is a set of IMS address spaces that are <u>working</u> together as a unit and are most likely running in a parallel sysplex with a <u>common service layer (CSL)</u>
  - Note: The IMSplex is not new, we're just now formalizing the term
- Examples of an IMSplex include ...
  - A set of IMS control regions at the V6 and/or V7 and/or V8 level without a CSL that are data sharing or message queue sharing
  - A set of IMS control regions at the V6 and/or V7 level (no CSL) that are data sharing or message queue sharing with V8 with a CSL
  - A set of IMS control regions at the V8 level with a CSL that are data sharing or message queue sharing
  - A single IMS control region at the V8 level with a CSL

# Common Service Layer (CSL)

#### The next step in IMS architectural evolution

- ► New <u>address spaces</u> built on Base Primitive Environment
  - Structured Call Interface (SCI)
    - IMSplex member registration
    - Communications between IMSplex members
  - Operations Manager (OM)
    - IMSplex-wide command entry and response
  - Resource Manager (RM)
    - Global resource and process management
    - VTAM terminal/user status recovery
- ► Enables new systems management <u>functions</u> in IMSplex
  - Sysplex Terminal Management (STM)
    - Uses SCI and RM
  - Single point of control (SPOC) and user-provided automation (AOP)
    - Uses SCI and OM
  - Coordinated Online Change (Global Online Change)
    - Uses SCI, OM, and RM

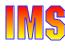

#### CSL Architecture

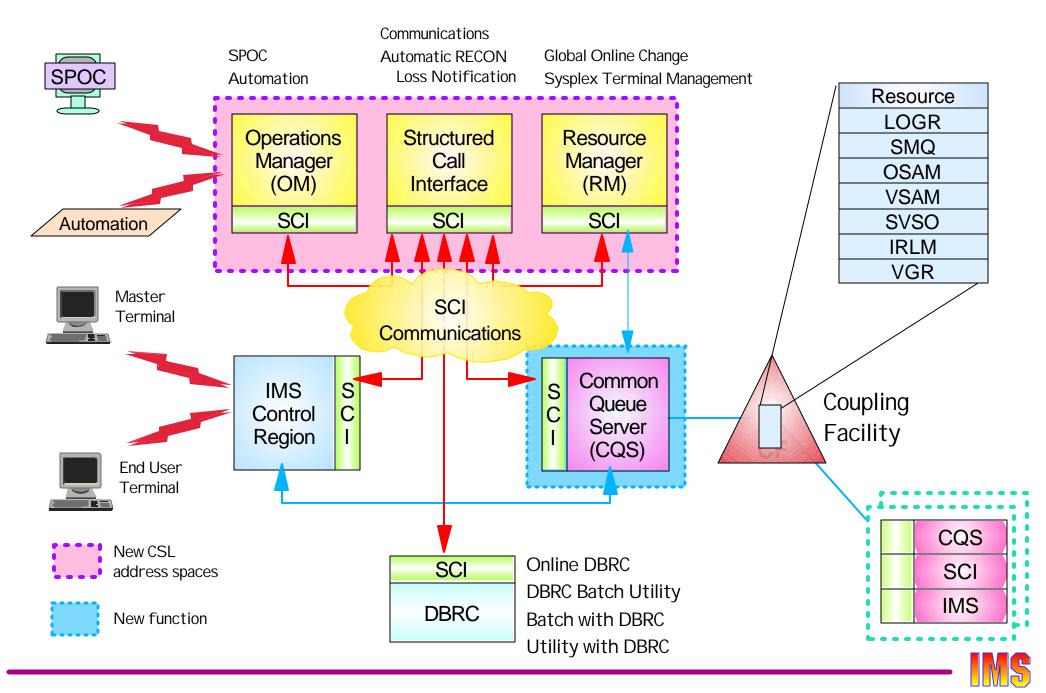

# IMSplex Configuration

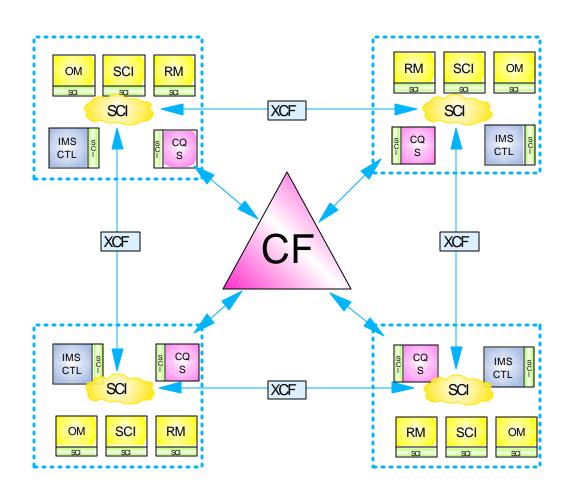

Resource List Structure

LOGR List Structures

SMQ List Structures

OSAM Cache Structure

VSAM Cache Structure

Shared VSO Cache Structures

IRLM Lock Structure

VGR List Structure

- ★ In an IMSplex
  - All members share the same CF structures
  - Intra-IMSplex communications is implemented by SCI using XCF across OS images

# IMS V8 Highlights

## **CSL Components**

- **★ Structured Call Interface**
- **★** Operations Manager
- **★** Resource Manager
- \* Resource Structure

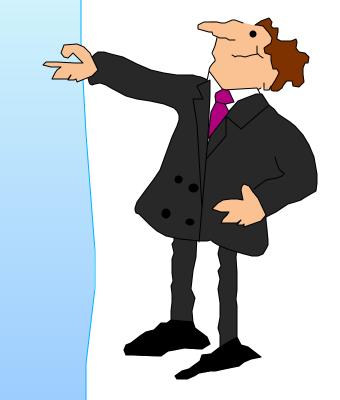

# CSL Components (SCI)

#### SCI address space

- Provides for standardized intra-IMSplex <u>communications</u> between members of an IMSplex
- Provides <u>security authorization</u> for IMSplex membership
- Provides SCI <u>services to registered members</u>

#### Stuctured call interface services

- ► Used by SCI clients to
  - Register/deregister as member of IMSplex
  - Communicate with other members
- SCI client issues CSL macros to request SCI services
  - Documented in <u>CSL Guide and Reference</u> manual

#### SCI configuration

 One SCI address space is <u>required on each OS/390 or z/OS</u> <u>image</u> with IMSplex members

# Structured Call Interface (SCI)

#### I MSplex address spaces register with SCI

- CSL address spaces
  - Operations Manager (OM)
  - Resource Manager (RM)
- Common Queue Server (CQS)
- ► IMS
  - DB/DC, DBCTL, DCCTL, FDBR
- Automated Operator Programs (AOP)
- ► DBRC
  - Online DBRC address space
  - DBRC utility (DSPURX00)
  - Batch with DBRC=Y
  - DLI Utilities with DBRC=Y
- ▶ Other
  - CSL (SCI) interface is documented
  - May be accessed by user or vendor programs

Registrants may abend if SCI not available when required.

### Structured Call Interface ...

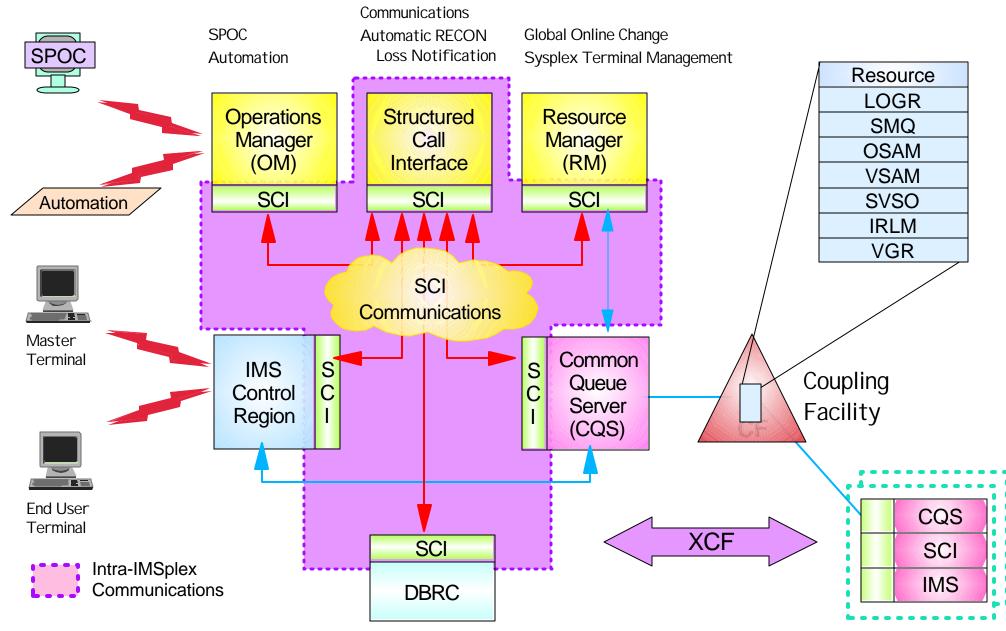

# IMS V8 Highlights

## **CSL Components**

- \* Structured Call Interface
- **★ Operations Manager**
- **★** Resource Manager
- \* Resource Structure

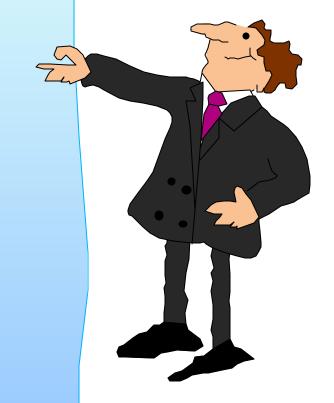

# CSL Components (OM)

#### Operations Manager (OM)

- ► Provides an API supporting <u>common point of command entry</u>
  - Focal point for operations management and automation
  - Command responses from multiple IMSs are consolidated
- Provides the following services to members and clients of an IMSplex
  - Provide an API for IMS commands submitted from outside IMS
    - Classic IMS commands (/cmd ...)
    - New IMSplex commands (QRY, INIT, TERM, DEL, UPD)
  - <u>Command registration</u> to support any command processing client
    - Clients tell OM which commands it can process
  - Command security
    - Perform authorization within OM before sending to IMS
    - RACF or user-written command security exit
  - Route commands to IMSplex members registered for the command
  - <u>Consolidate command responses</u> from individual IMSplex members into a single response to present to the command originator

# Operations Manager - API

#### OM provides an API for

- Command processing (CP) clients
  - Clients which process commands entered from other address spaces
  - IMS is a command processing client
- Automated operations (AO) clients
  - Clients through which commands are entered to OM and then to the command processing client
  - Command may originate with operator, be received from a network client, are be generated by an automation process
- All OM services are invoked by CSLOMxxx macros
  - Macro coding and use is described in <u>CSL Guide and Reference</u>

# Command Processing Client

#### Command processing client

- OM client that processes commands
  - IMS and RM are command processing clients of OM
- ► CP client
  - Registers with SCI
    - Must be on same OS image
  - Registers with OM
    - Identifies commands that it can process
    - Any OM in IMSplex
  - Processes commands received from OM
  - Sends command response back to OM
  - Deregisters from OM
  - Deregisters from SCI

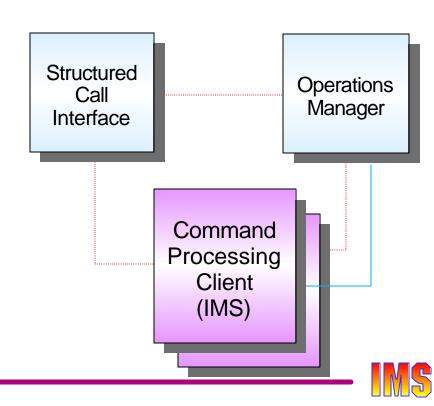

#### **AO Client**

#### S/390 address space

- Command originates from
  - Operator (TSO SPOC)
  - Automation (NetView Exec)
  - Network client (DB2 Control Center?)
- ► AO client
  - Registers with SCI
  - Accepts or creates command
  - Uses CSLOMx macro interface to
    - Send command to OM
    - Receive reply (in XML format)
  - Processes reply
    - Format for display
    - Forward to network client

Workstation AO Client **VTAM** TSO (TCP/IP) **SPOC NetView** Command Fxec Entry **AO Client** Structured **Operations** Call Manager Interface Command **Processing** Client (IMS)

Deregisters from SCI

#### OM Is Part of the CSL

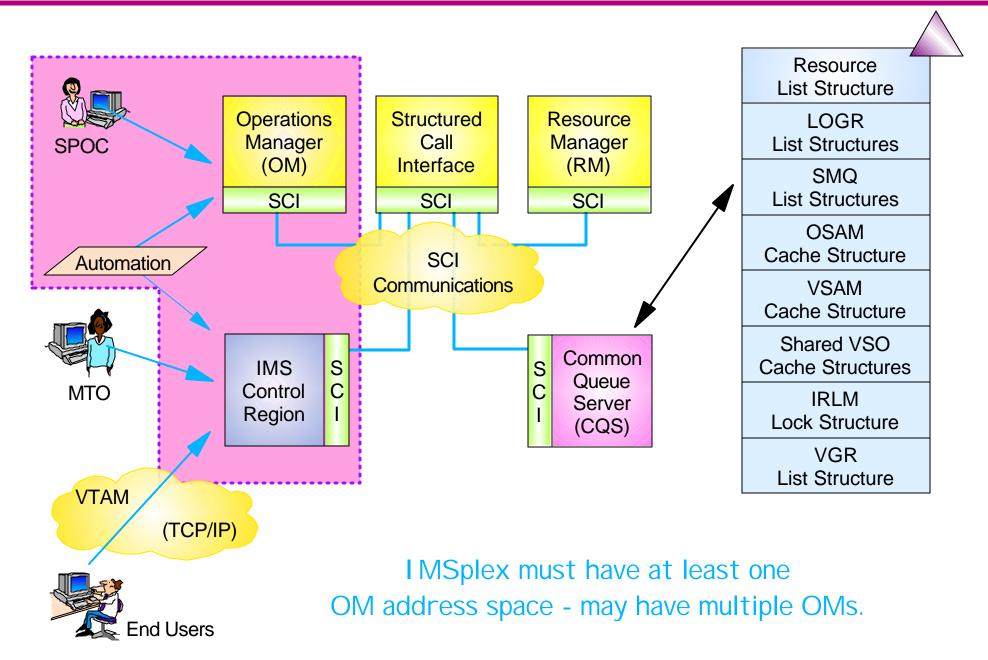

# OM in an IMSplex

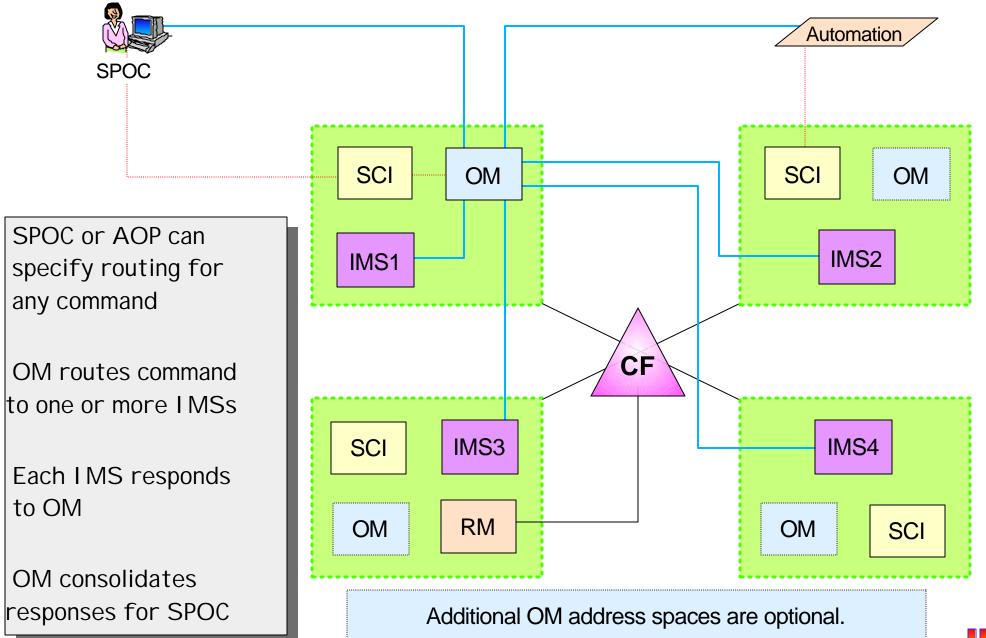

# OM - Command Support

#### **Commands**

- ★ New IMSPlex commands
- **★ Classic IMS commands**
- ★ Command entry and response
- **★** Command Security

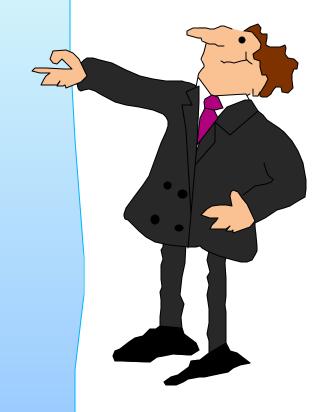

#### **New IMSPlex Commands**

#### INIT (INITiate process)

► INIT OLC - starts a global online change (G-OLC) process

#### TERM (TERMinate process)

► TERM OLC - stops a global online change that is in progress

#### **UPD** (**UPDate** resource)

- ▶ UPD LE updates dynamic LE runtime options
- ▶ UPD TRAN updates selected TRAN attributes

#### DEL (DELete resource)

DEL LE - deletes dynamic runtime LE options

#### New IMSPlex Commands ...

#### QRY (QueRY resource)

- QRY IMSPLEX returns information about one or more members of the IMSplex
- QRY MEMBER returns status and attributes of the IMS members in the IMSplex
- ► QRY LE returns runtime LE options
- QRY OLC returns OLC library and resource information
- QRY TRAN returns TRAN info similar to /DIS TRAN
- QRY STRUCTURE returns structure information of the RM resource structure

# UPD / QRY TRAN Example

UPD TRAN NAME(PART) SCOPE(ALL) STOP(Q,SCHD)
START(TRACE) SET(CLASS(4))

| TRANCODE | <b>MBRNAME</b> | CC |
|----------|----------------|----|
| PART     | IMS1           | 0  |
| PART     | IMS2           | 0  |
| PART     | IMS3           | 0  |

Actual response is in XML format. Formatting for display is the responsibility of the command originator.

QRY TRAN NAME(PART) SHOW(CLASS, STATUS)

TRANCODE MBRNAME CC CLS STATUS

PART IMS1 0 4 STOQ, STOSCHD, TRA

PART IMS2 ...

#### Classic IMS Commands

# Most classic IMS commands (/cmd ...) can be entered through OM API

- ► IMS commands specific to an input LTERM or NODE are not supported from OM
  - For example

```
/SIGN ON OFF, /EXIT, /REL, /RCL, ...
```

If Resource Structure exists, some commands have

global impact, for example

/STOP NODE ABC

Discussed later

- Node ABC is flagged as stopped in resource structure
- Node ABC cannot log on to any IMS in IMSplex

### Classic IMS Commands

# Some commands execute in every IMS where command sent

▶ Not aware of IMSplex

/DIS TRAN TRX1 QCNT

- Will execute in each IMS where command is routed
- All will return same value (global queue count)

#### Most commands depend on several factors

► Command source, RM active with structure, affects significant status, resource exists on structure, resource owned by this IMS, resource owned by another IMS, display or update, ...

# Command changes documented in <u>Command Reference</u> manual

► This is worth studying!!

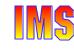

# Command Entry and Response

#### For commands entered through OM API

- ► AO client specifies
  - Command text
  - Routing information
    - Any or all IMSs
  - Wait time
    - How long should OM wait for IMS to respond?
- ► Target IMSs (one is selected as *master* by OM)
  - Execute command locally
  - Master IMS processes commands with global scope
  - Respond to OM in <u>XML format</u>
- OM will consolidate responses from all target IMSs
  - Sends consolidated response to AO client
  - Negative reply if any IMS does not respond within WAIT interval
- ► AO client
  - Formats XML response for viewing -or-
  - Sends XML response to network client

# **OM Command Security**

# Depends on CMDSEC value in OM initialization Proclib member (DFSOI xxx)

- ► If CMDSEC=E(xit) or A(II)
  - Define OM security exit in BPE User Exit List Proclib member

#### EXITDEF(TYPE=SECURITY,EXITS=(OMSCTYX0),COMP=OM)

- Write security exit OMSCTYX (for example)
  - Linkedit into authorized library in OM steplib
- ► If CMDSEC = R(acf) or A(II)
  - Define OM commands and security to RACF
    - QRY requires READ access
    - UPD, INIT, TRM, and DEL require UPDATE access

#### In (new) IMS Proclib member DFSCGxxx

Should OM entered commands be authorized by IMS?

$$CMDSEC=R \mid E \mid A \mid \underline{N}$$

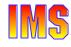

# OM Command Security ...

#### **RACF** definitions

- Define classic and IMSplex commands
- Permit users READ or UPDATE access to commands

```
RDEFINE OPERCMDS IMS.CSLPLX0.UPD.TRAN UACC(NONE)
RDEFINE OPERCMDS IMS.CSLPLX0.STO.DB UACC(NONE)
RDEFINE OPERCMDS IMS.CSLPLX1.UPD.TRAN UACC(NONE)
RDEFINE OPERCMDS IMS.*.QRY.* UACC(NONE)
RDEFINE
        IMS.CSLPLX0.UPD.TRAN CLASS(OPERCMDS)
PERMIT
        ID(MAKENA) ACCESS(UPDATE)
PERMIT
        IMS.*.ORY.* CLASS(OPERCMDS)
        ID(LUKE) ACCESS(READ)
        IMS.*.UPD.* CLASS(OPERCMDS)
PERMIT
        ID(NICK) ACCESS(UPDATE)
        IMS.CSLPLX0.STO.DB CLASS(OPERCMDS)
PERMIT
        ID(ANDREA) ACCESS(UPDATE)
PERMIT
```

# Exploiting the OM API

#### TSO SPOC

★ Provided with IMS V8

#### **REXX EXEC**

★ Sample exec using OM API

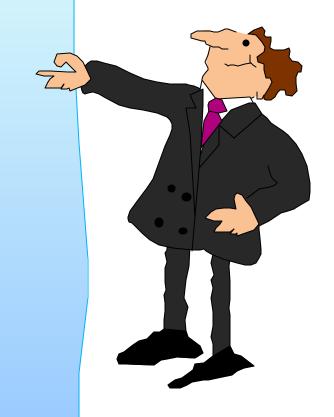

# SPOC Registers with Local SCI

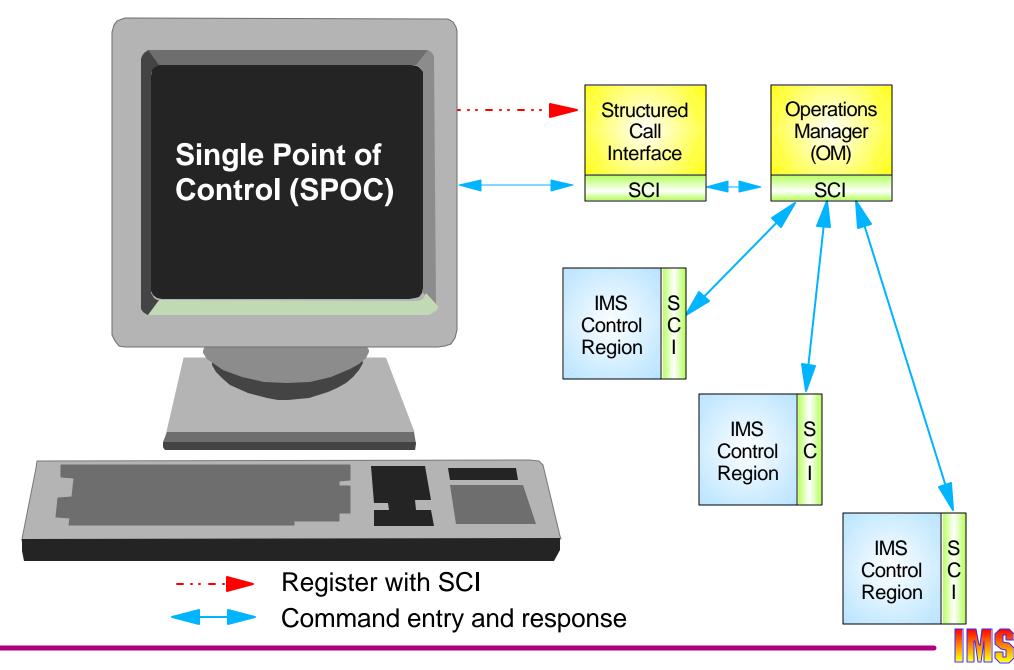

# IMS Single Point Of Control (SPOC)

#### TSO SPOC

- Runs under MVS and TSO
  - ISPF Application (DFSSPOC)
- May or may not be on the same MVS as OM
  - Must be on same MVS as SCI
  - Uses SCI to communicate with OM
- Provides a terminal from which IMS commands may be entered by a person to one or more members of an IMSplex
- Formats command responses to be read by a person
  - OM response is encapsulated in XML
- OM provides security checking
  - TSO userid is used to determine RACF authorization

#### **SPOC Features**

#### The SPOC application will ...

- Allow user to set preferences
- Allow the user to specify shortcuts and set default command parameters
- Allow user specified grouping of IMSplex members
- Allow the user to enter commands to one or more IMSs
- Display consolidated IMSplex and classic IMS command responses
- Allow the user to sort IMSplex command response by column
- Keep a history of commands
- Allow the user to enter long commands

#### **Preferences**

IMS Single Point of Control Preferences Command ===> Select your options and press the Enter key. Default IMSplex. . . PLX0 Default routing. . . IMS1 IMS2 IMS3 IMS4 Wait interval. . . . 2:45 (MM:SS) Waiting preference . . 1 1. Wait for command to complete. 2. Do not wait for command response. Command shortcuts. . . 1 1. Use command shortcuts. 2. Do not use command shortcuts. Shortcut processing. . 2 1. Merge explicit and default parameters. 2. Explicit parameters override defaults. Initial view . . . . . 1 1. SPOC command panel. 2. SPOC status list.

### **Command Shortcuts**

| File Display View Options Help  SPOC Command Shortcuts  Command ===> |             |                                                         |  |
|----------------------------------------------------------------------|-------------|---------------------------------------------------------|--|
|                                                                      |             | Plex Route Wait Additional Parameters                   |  |
|                                                                      |             | <pre>QRY_IMSPLEX SHOW(STATUS)</pre> TYPE(IMS) SHOW(ALL) |  |
|                                                                      |             | NAME(A*) SHOW(ALL)                                      |  |
|                                                                      | /DIS REGION | ***** Bottom of data ************                       |  |

# **Group Definitions**

```
Help
        Single Point of Control Group Definitions
COMMAND ===>
Enter a group name and member names to add a new group. Enter 's'
to select a default, or 'd' to delete a group.
Default routing . . . : IMS1234
Act Group IMSplex members
S IMS1234 IMS1 IMS2 IMS3 IMS4
   IMS13 IMS1 IMS3
```

## Command Entry Panel

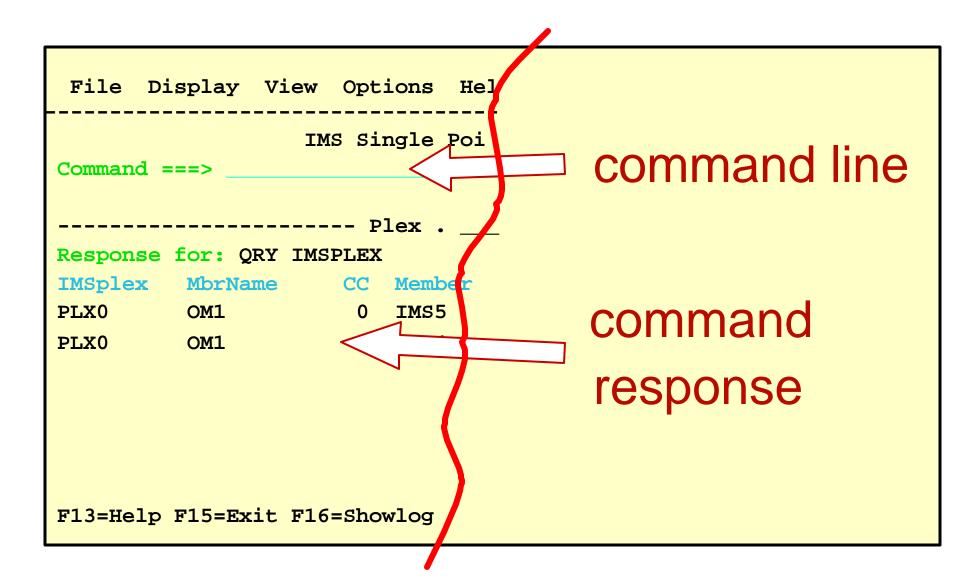

#### **Command Entry**

F13=Help F15=Exit F16=Showlog F18=Expand F21=Retrieve F24=Cancel

## **Command Response**

| File I       | Display V | 7iew C | ptions   | Help            |       |             |
|--------------|-----------|--------|----------|-----------------|-------|-------------|
|              |           | IMS S  | Single P | oint of Control | <br>L |             |
| Command ===> |           |        |          |                 |       |             |
|              |           |        | Plex .   | Route . I       | IMS13 | Wait        |
| Response     | for: QRY  | TRAN N | IAME(A*) | SHOW(ALL)       |       | More: +>    |
| Trancode     | MbrName   | CC I   | SBname   | QCnt LCls       | LQCnt | LLCT LPLCT  |
| ADDINV       | IMS1      | 0      |          | 0               |       |             |
| ADDINV       | IMS1      | 0 I    | FSSAM04  | 4               | 0     | 2 65535     |
| ADDPART      | IMS3      | 0      |          | 0               |       |             |
| ADDPART      | IMS3      | 0 I    | FSSAM04  | 4               | 0     | 2 65535     |
| AOBMP        | IMS1      | 0      |          | 0               |       |             |
| AOBMP        | IMS1      | 0 7    | S2IAOB0  | 23              | 0     | 65535 65535 |
| etc.         |           |        |          |                 |       |             |

Display formatted by SPOC from XML response.

F13=Help F15=Exit F16=Showlog F18=Expand F21=Retrieve F24=Cancel

## Classic Command and Response

| File                        | Display | View | Options | Help |       |         |        |   |
|-----------------------------|---------|------|---------|------|-------|---------|--------|---|
| IMS Single Point of Control |         |      |         |      |       |         |        |   |
| Comman                      | nd ===> |      |         |      |       |         |        |   |
|                             |         |      | Plex .  |      | Route | . IMS13 | Wait . | • |

Log for . .: /DIS STATUS DATABASE

IMSplex . . . . : PLX0 Routing . . . . : IMS13

Start time. . . : 2001.199 16:43:53.31

Stop time . . . : 2001.199 16:43:54.47

Return code . . . : 00000000

Reason code . . . : 00000000

Command master. . : IMS4

MbrName Messages TMS1 \*\*DATABASE\*\* IMS1 STATUS UNRESTRICTED TMS3 \*\*DATABASE\*\* IMS3

Display formatted by SPOC as received from IMS. Each

line is one XML tag.

Command message log

can be shown at top or

bottom of display.

BANKATMS NOTINIT, NOTOPEN, STOPPED

F13=Help F15=Exit F16=Showlist F18=Expand F21=Retrieve F24=Cancel

## Command Entry Using Shortcut

| File Display View Option              | ns Help              |
|---------------------------------------|----------------------|
| PLX0 IMS Single Command ===> ORY TRAN | e Point of Control   |
|                                       | x Route . IMS13 Wait |

QRY TRAN command without parameters uses defaults from SHORTCUTS.

F13=Help F15=Exit F16=Showlog F18=Expand F21=Retrieve F24=Cancel

## Command Entry Using Shortcut ...

QRY TRAN command with parameters may override or be merged with parameters defined in SHORTCUT.

Depends on PREFERENCE.

F13=Help F15=Exit F16=Showlog F18=Expand F21=Retrieve F24=Cancel

#### **Action Bar**

Cmd Entry and Log shows error or non-response messages
Command Status shows recent commands and responses
Expand Command is used for long commands

FILE includes SAVE AS and PRINT

VIEW includes FIND and SORT

OPTIONS includes setting PREFERENCES and GROUPS

## REXX SPOC Application

#### Sample REXX interface to OM

- ► Run under TSO, Netview, ...
- May or may not be on the same MVS as OM
- Uses SCI to communicate with OM
- Saves command responses to a REXX "stem variable"

#### REXX SPOC Environment

#### CSLULXSB (TSO command)

- Sets up the REXX environment for the REXX SPOC API
- Establishes REXX function for retrieving response
  - CSLULGTS()
- Provides REXX variables for return code and reason code

#### Example:

▶ To send command to TSO environment

Address TSO "CSLULXSB"

#### REXX SPOC Environment ...

#### IMSSPOC (TSO command)

- Establishes IMSSPOC environment
- ► Subcommands
  - IMS
    - Sets the name of the IMSplex
  - ROUTE
    - Sets the names of the IMSplex members
  - CART
    - Sets the name of the Command and Response Token
  - WAIT
    - Sets the OM timeout value in mm:ss

#### REXX SPOC Environment ...

#### CSLULGTS() (REXX function)

- Retrieves command response from OM and puts it into a REXX stem variable
- Parameters
  - Stem variable name
  - CART name
  - CSLULGTS() function timeout value seconds

#### REXX SPOC Example

```
/* sample rexx exec */
   parse upper arg the IMS cmd
 3
    Address TSO 'CSLULXSB'
    if rc = 0 then do
 5
       Address IMSSPOC
 6
       "IMS plx0"
 7
       "ROUTE ims1"
 8
       "CART test12"
 9
       "WAIT 3:00"
10
       theIMScmd
11
       results = cslulgts('resp.','test12',"3:15")
12
       say 'imsrc='imsrc 'imsreason='imsreason
       if resp.0 /= '' then do
13
14
           say resp.0' lines of output'
15
           do indx = 1 to resp.0
16
             say resp.indx
17
           end
18
         end
19
       "END"
```

## OM Summary - Operations Manager

#### Operations Manager is part of Common Service Layer

- ► Joins IMSplex
  - Registers with SCI
  - Uses SCI to communicate with other IMSplex members
- ► One OM address space required per IMSplex
  - May have multiple OMs for availability and performance
  - Built on Base Primitive Environment (BPE)
- Provides services to IMSplex Command Processing (CP) and Automated Operations (AO) clients
  - API for submitting commands
  - Command registration for CP clients
  - Routes commands from AO clients to CP clients
  - Consolidates responses from CP clients and passes to AO client
  - Provides command security for classic and IMSplex commands

## OM Summary - AO Clients

#### TSO SPOC

- Allows the user to enter commands using ISPF panels
  - Set preferences
  - Create groups and shortcuts
- Displays IMSplex and IMS classic command responses
  - Process OM XML command response
  - Search or sort response
- Saves and retrieves previous commands and responses
  - See previous responses
  - Edit and reenter command

#### **REXX SPOC**

- REXX application to enter commands through OM API
  - Register with SCI
  - Submit command and process XML command response from OM
- Standalone batch program, TSO application, or NetView exec
  - IMS provides TSO commands and REXX function

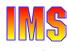

## IMS V8 Highlights

#### **CSL Components**

- \* Structured Call Interface
- **★** Operations Manager
- **★ Resource Manager**
- **★ Resource Structure**

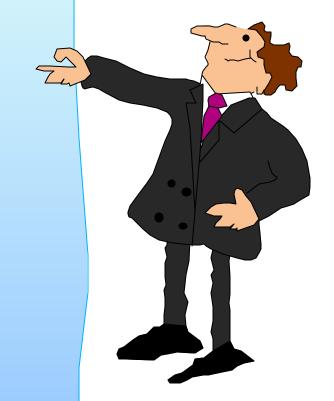

## CSL Components (RM)

#### Resource Manager (RM)

- Provides infrastructure for managing global resources and IMSplex-wide processes
- Maintains global resource information for clients using a Resource Structure in the Coupling Facility
  - IMSplex global and local member information
  - Resource names and types
  - Terminal and user status
  - Global process status
- Resource structure is optional
  - If resource structure not defined
    - Only one RM per IMSplex
    - Sysplex terminal management not enabled

## CSL Components (RM) ...

#### RM clients

- ► IMS control region
  - To provide <u>sysplex terminal management</u> functions
    - Resource type consistency across IMSplex
    - Resource name uniqueness across IMSplex
    - Restore terminal and user status when switching IMSs (e.g. restore conversation on new IMS after an IMS failure)
  - To <u>coordinate global online change</u>
    - With OM and IMS, coordinates OLC across IMSplex
  - To expand functionality of IMS exits
    - Global callable services of IMSplex-wide status
- ▶ Vendors?

## Resource Management Infrastructure

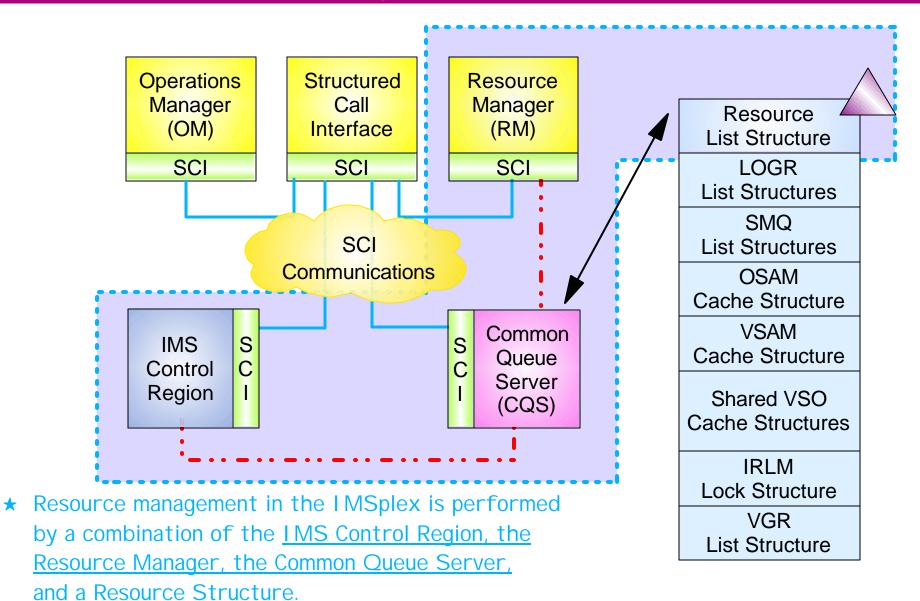

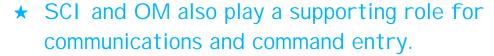

#### RM Infrastucture ...

- IMS uses RM to manage resource information
- RM uses CQS to manage resource structure
- The resource structure contains information about IMS and IMSplex resources
- IMS and RM communicate using SCI services
- RM and CQS communicate using CQS services
- CQS uses XES services to access structure

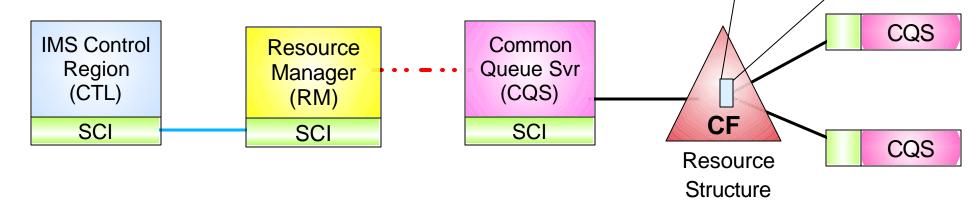

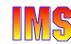

Resource

## CSL Highlights

# Sysplex Terminal Management

- **★** Resource type consistency
- **★** Resouce name uniqueness
- **★** Resource status recovery

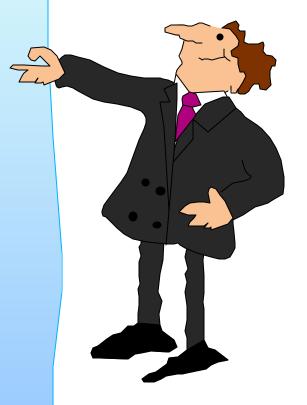

#### Shared Resources

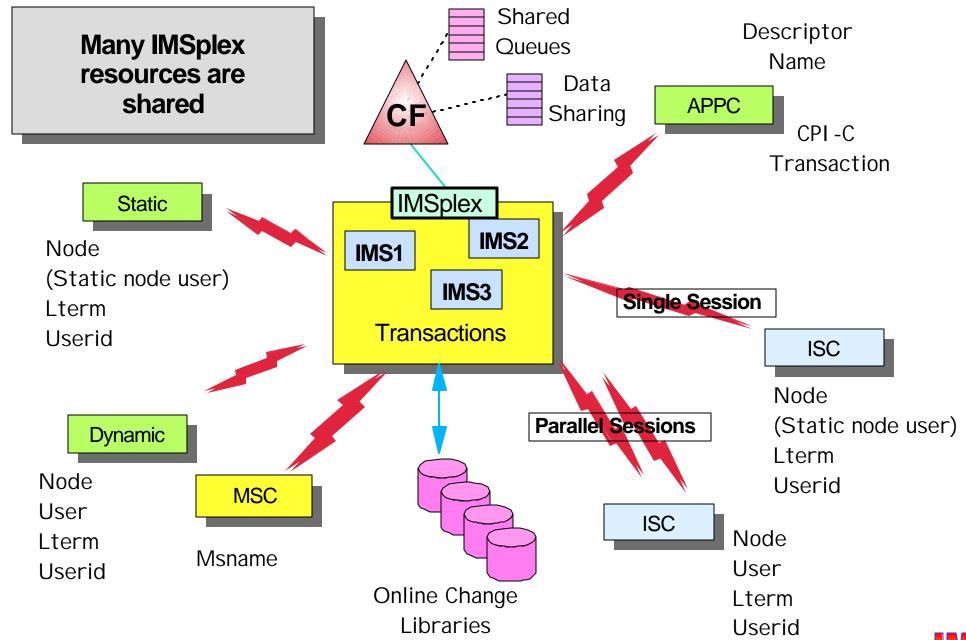

#### Resource Structure

## Resource structure contains global resource information for uniquely named resources

- ► Transactions
- Nodes, Iterms, users, userids, msnames, APPC descriptors
- Global processes
- IMSplex local and global information

#### Resource structure is optional

- Defined in CFRM Policy (if used)
- If no resource structure defined
  - Terminal/user resource status saved locally; cannot be shared
  - Sysplex terminal management disabled
- Resource structure not required for global online change

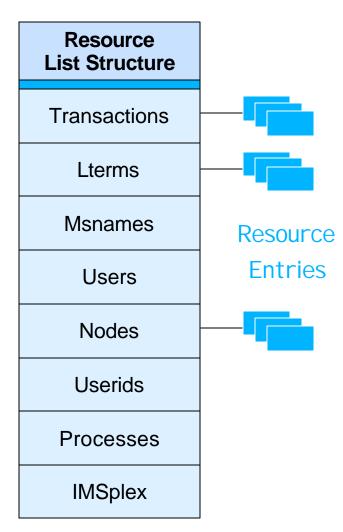

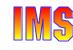

## Sysplex Terminal Management

Enables improved systems management in an IMSplex by sharing resource status information

- ► Applies to <u>VTAM</u> terminal and user resources
  - BTAM and OTMA resources not supported

Global resource sharing requires the resource manager, a resource structure, and shared queues

- Resource names and status saved in structure
- ► Shared by all IMSs in IMSplex

Without a resource structure, user can opt for ...

- Local status recovery
  - Same as pre-V8
- No status recovery
  - New function in V8

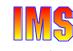

## Sysplex Terminal Management ...

#### Sysplex terminal management objectives

- ► Enforce global <u>resource type consistency</u>
  - Prevent naming inconsistencies between IMSs
- ► Enforce global <u>resource name uniqueness</u>
  - Prevent multiple logon / signon within the IMSplex
- ► Enable global <u>terminal and user resource status recovery</u>
  - Resume significant status on another IMS after failure
    - Conversation, fast path response, STSN sequence numbers
    - Command status (e.g., stopped, assigned, ...)
  - Reduce need for IMS-managed VGR affinity
- ► Enable *global callable services* 
  - User exits can access terminal and user information across IMSplex

## Resource Type Consistency

Prevents the same <u>resource name</u> from being used for different message destination <u>resource types</u>

► For example, don't allow IMS1 to define transaction PRSNL and IMS2 to define Lterm PRSNL

#### Applies to <u>message destinations</u>

- Transaction names static, dynamic, and CPI-C
- ► Lterm names
- ► <u>Msnames</u>
- APPC descriptor (Iterm) names

#### Does not apply to

- ► Nodes, users, userids
- These are not message queue "destinations"
  - For example, OK to have node name and Iterm name the same

These are all
Shared Queue
destination
names.

## Resource Type Consistency

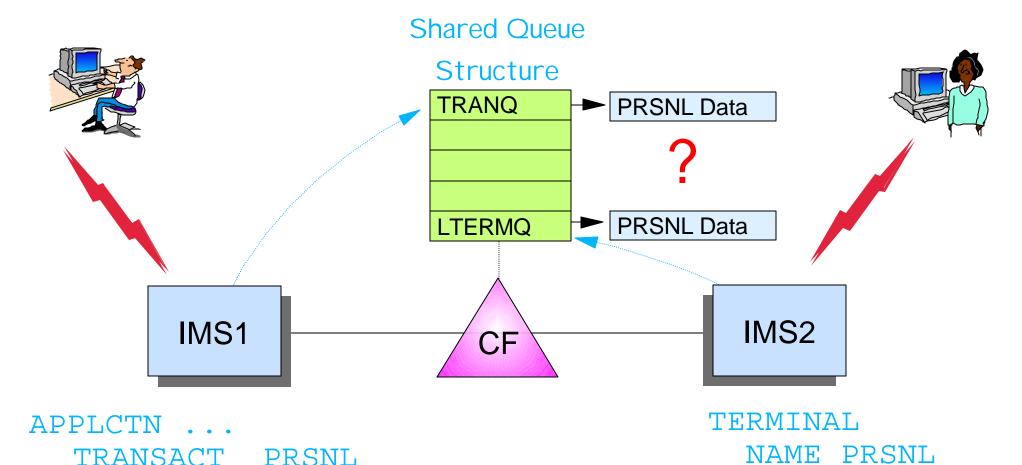

IMS1 will queue message with destination PRSNL to

Transaction Queue.

IMS2 will queue message with destination PRSNL to Lterm Queue.

## Resource Type Consistency ...

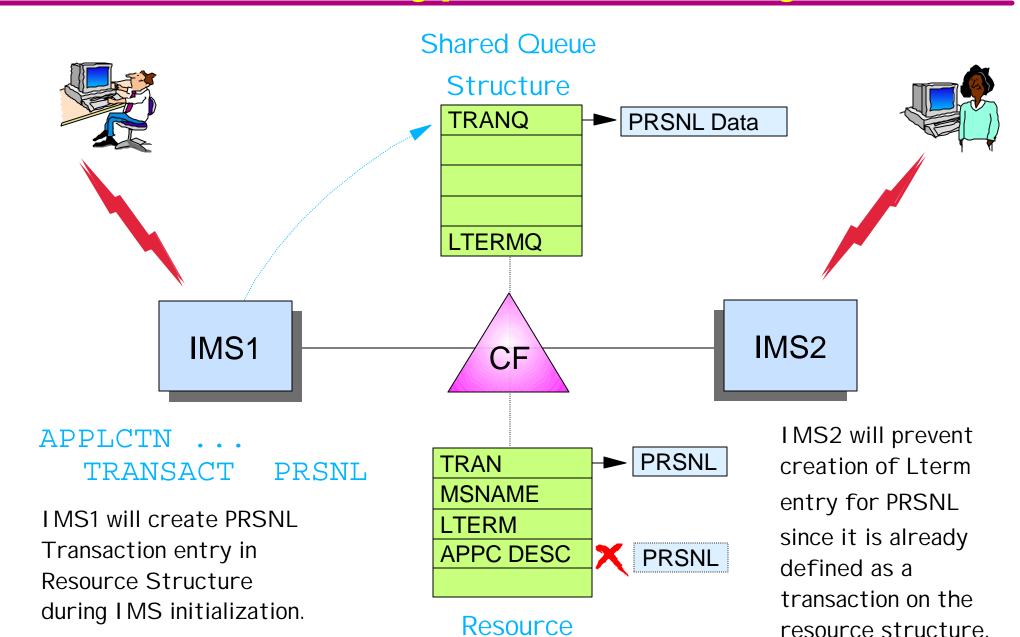

Structure

### Resource Name Uniqueness

## STM prevents some resource types from being active in more than one IMS

- ► These resources are <u>owned</u> by one IMS while active
  - Ownership maintained in structure

#### Applies to

- Single session VTAM Nodes, (ETO) Users, Lterms
- ► <u>Userids</u>
  - Only if single signon requested by first IMS to join IMSplex

#### Does not apply to

- ► Transactions
- Parallel session VTAM nodes
- Msnames
- ► APPC descriptor names
- Userids if SGN=M

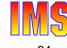

## Resource Name Uniqueness ...

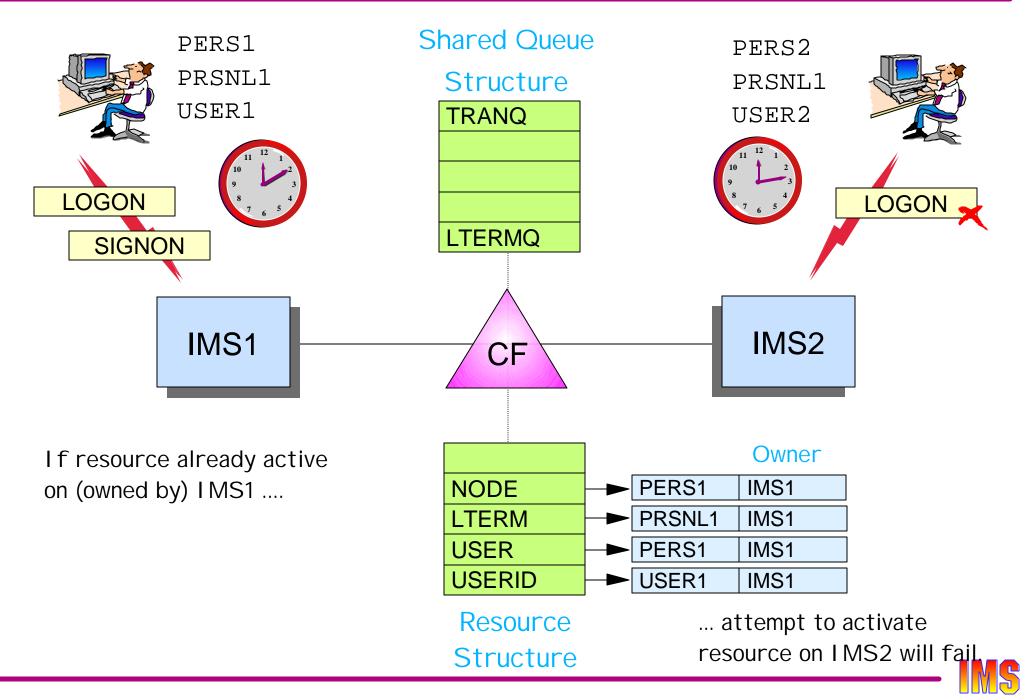

## Resource Status Recovery

#### Recoverable status

- If status is known to IMS when resource reconnects
  - Recover (restore) status
- Saved in Resource Structure
  - Node, Iterm, or user entry

#### Significant status

- When session terminates, IMS will not delete entry if it has ...
  - End-user significant status
    - Conversation, fast path response mode, STSN
  - Command significant status
    - STOP, EXC, TEST MFS, TRACE
    - ASSIGN or CHANGE USER with SAVE keyword
- Not all recoverable status is significant, for example ...
  - LTERM assignments made without SAVE keyword

#### Resource Status Recovery ...

#### Status recovery mode (SRM)

- Determines <u>where</u> end-user significant status is maintained
  - GLOBAL in the <u>resource structure</u>
  - LOCAL in <u>local control blocks</u>
  - NONE <u>deleted</u> when resource becomes inactive

#### Status recoverability (RCVYxxxx)

- Determines <u>if</u> end-user significant status should be recovered
  - RCVYCONV=<u>YES</u>|NO
  - RCVYSTSN=<u>YES</u>|NO
  - RCVYFP=<u>YES</u>|NO

#### Set at logon or signon time

- System default set in DFSCGxxx
- ► Logon or Signon Exit

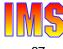

## Status Recovery Example

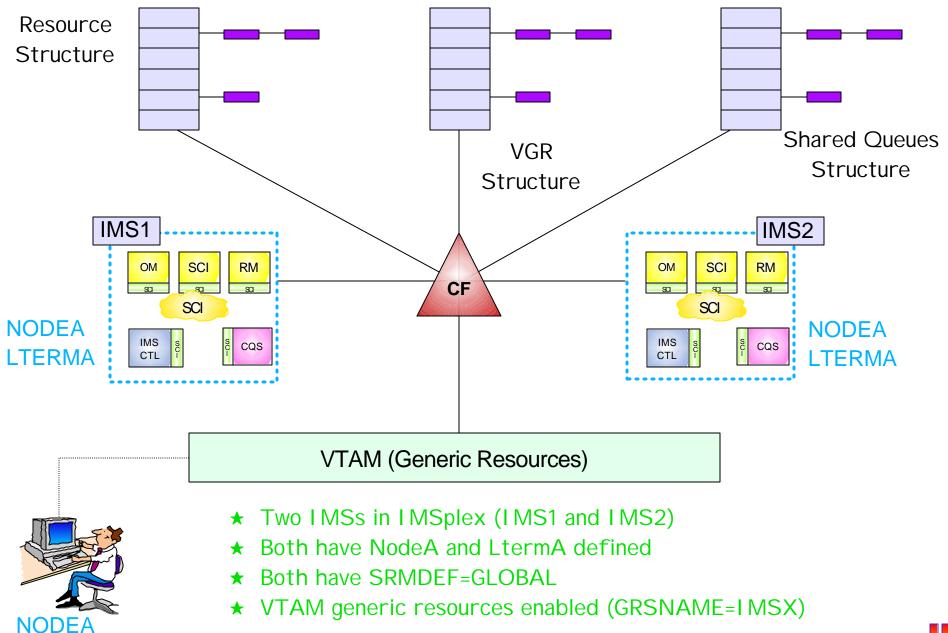

## Status Recovery - SRM=GLOBAL

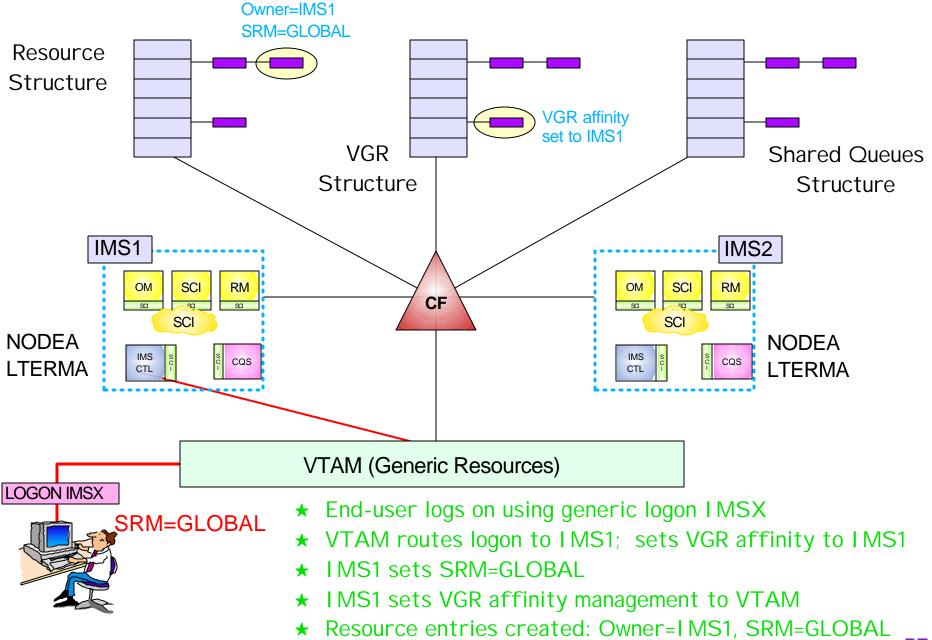

## Status Recovery - SRM=GLOBAL ...

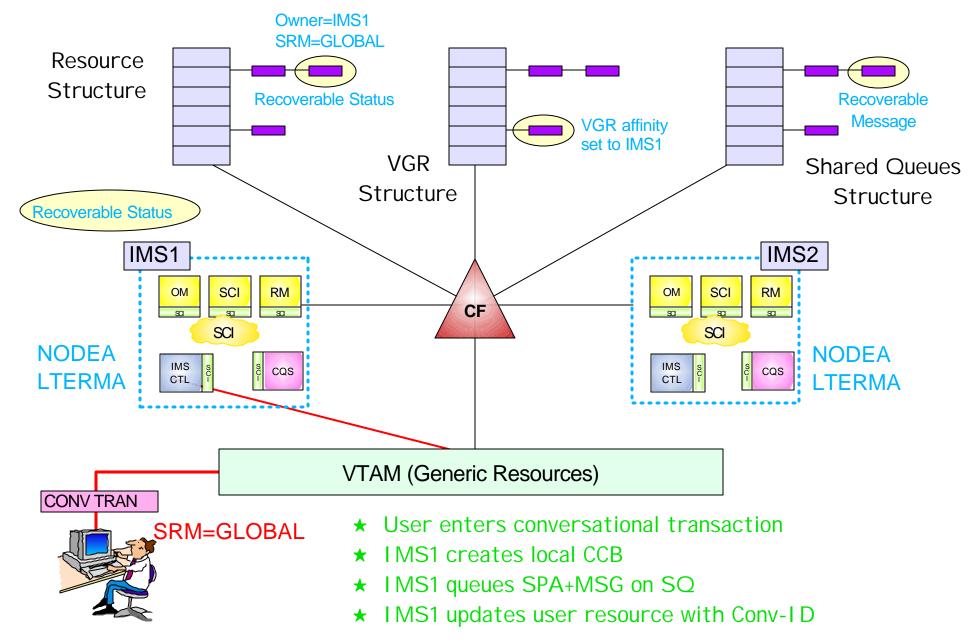

## Status Recovery - SRM=GLOBAL ...

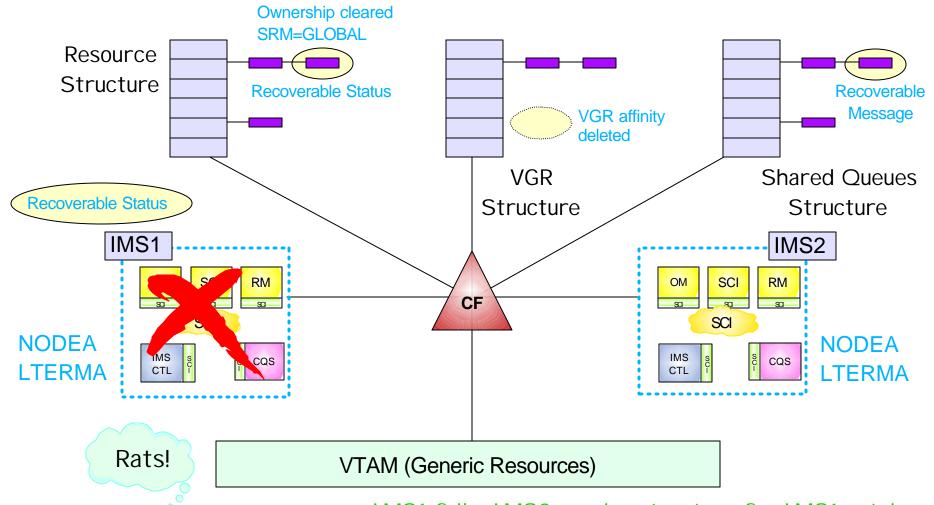

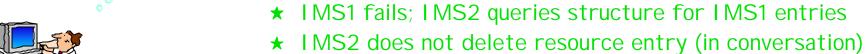

- ★ IMS2 <u>clears ownership</u> (SRM=GLOBAL)
- **★ VTAM deletes VGR affinity**
- ★ SPA+MSG still on SQ

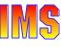

SRM=GLOBAL

## Status Recovery - SRM=GLOBAL ...

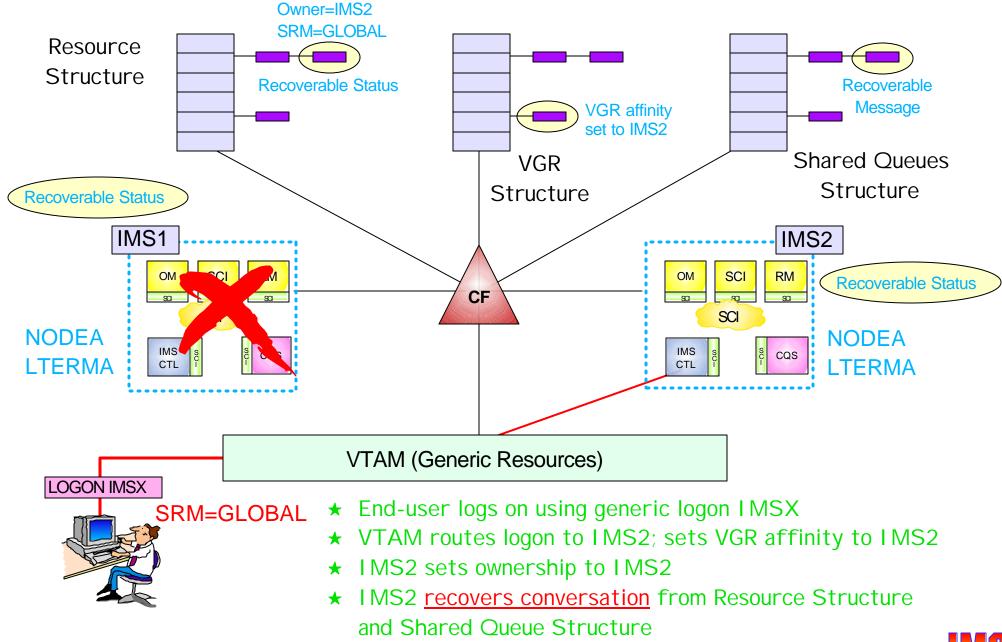

## Status Recovery - SRM=GLOBAL ...

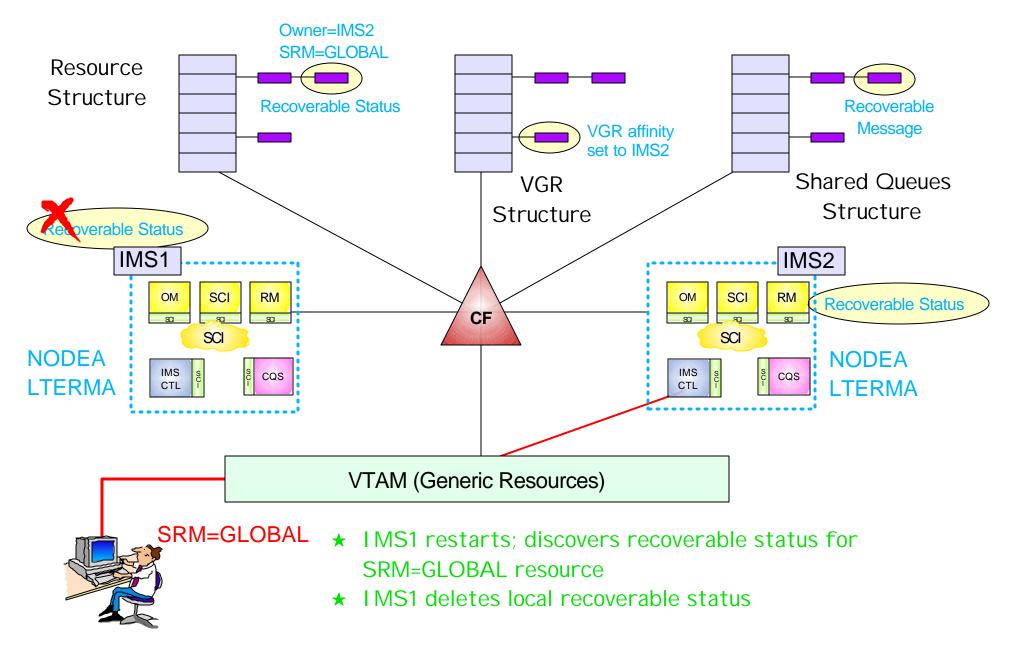

## Status Recovery - SRM=LOCAL

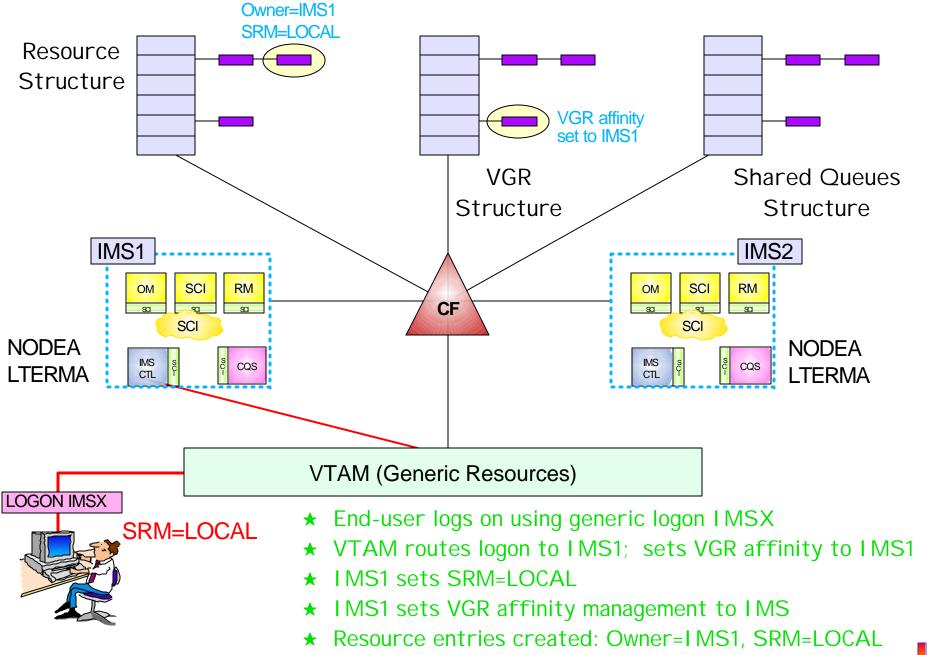

## Status Recovery - SRM=LOCAL

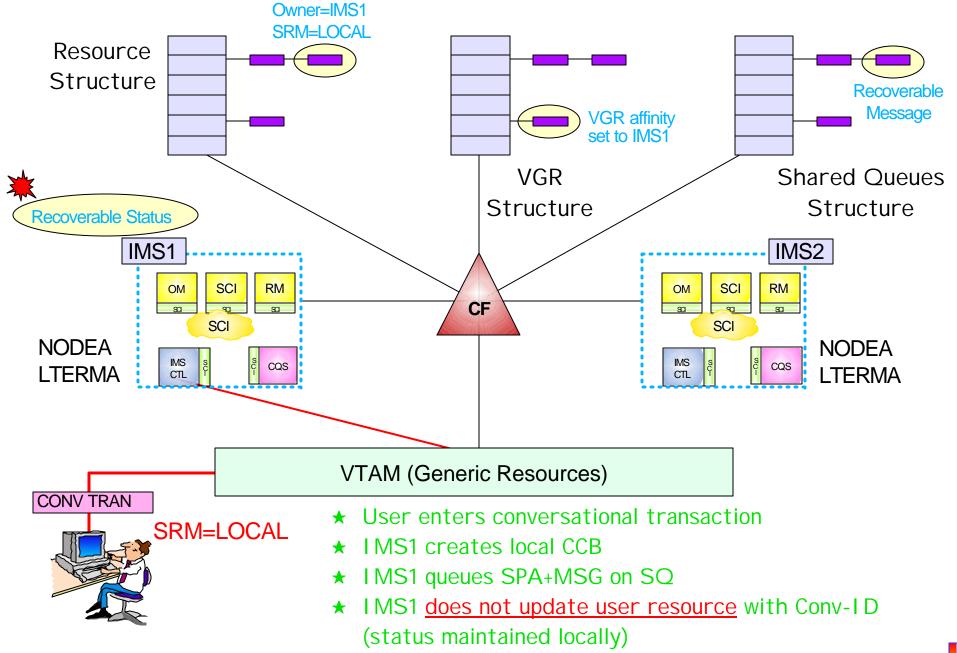

## Status Recovery - SRM=LOCAL ...

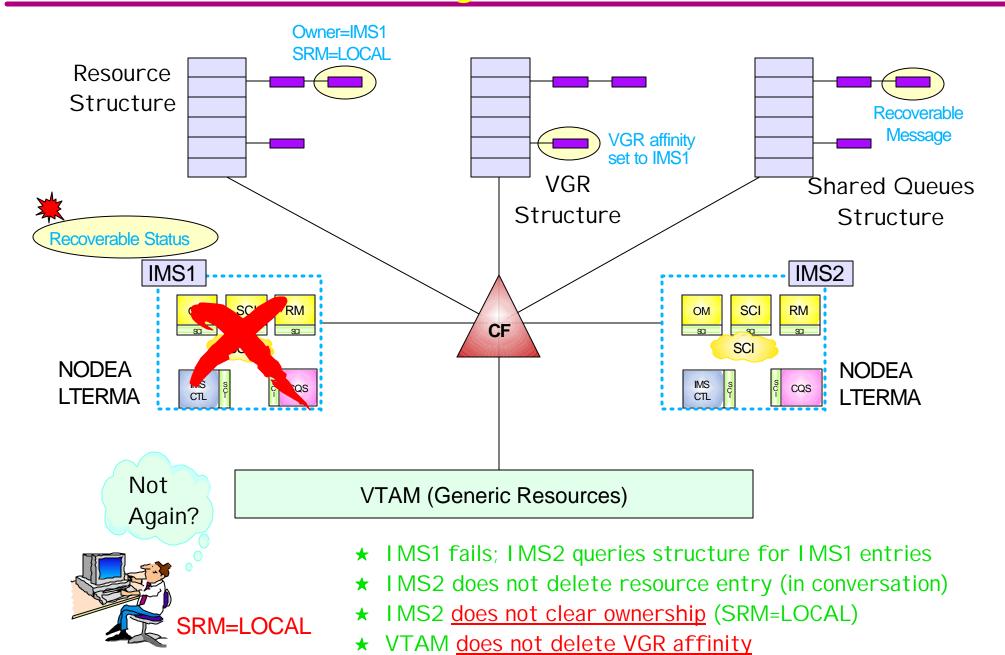

## Status Recovery - SRM=LOCAL ...

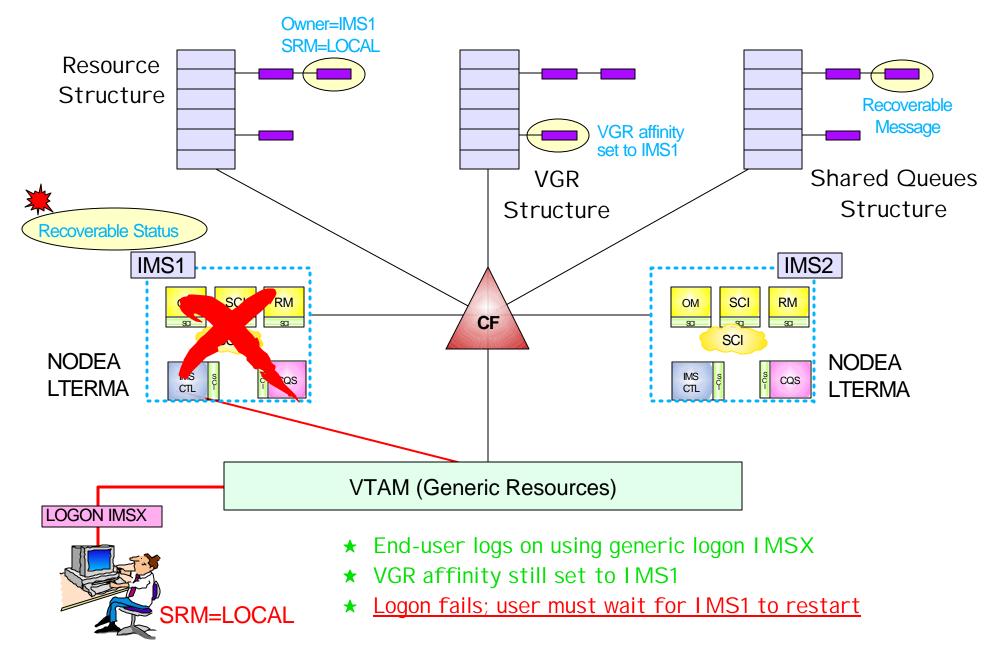

## Status Recovery - SRM=LOCAL ...

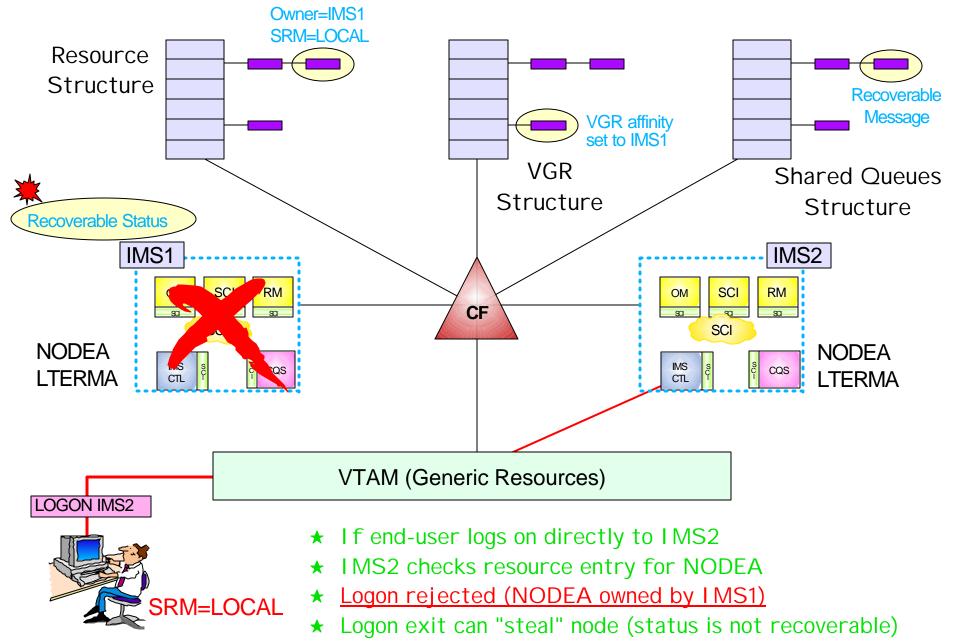

## Status Recovery - SRM=NONE

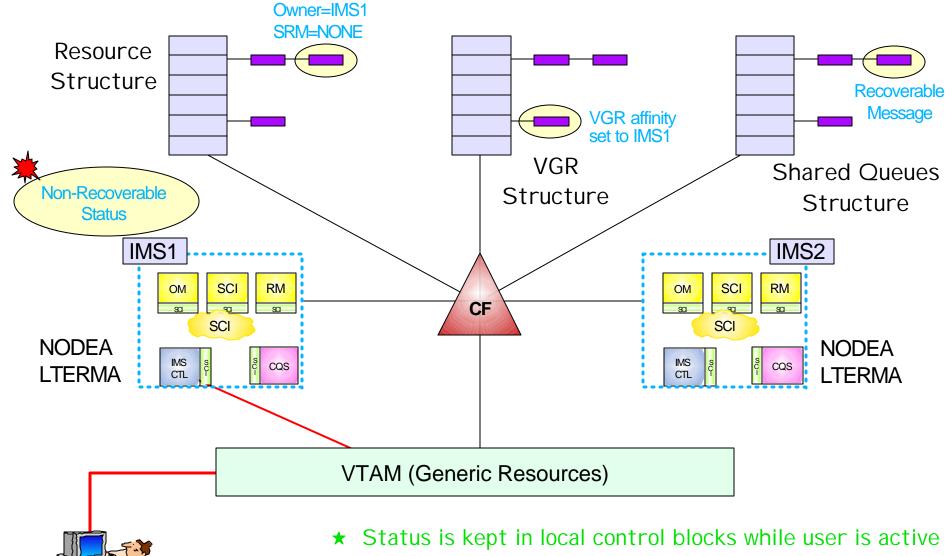

★ If session terminates, or IMS terminates, status is discarded

SRM=NONE

## **CSL** Highlights

### **Global Online Change**

- **★** Enabling G-OLC
- **★** Executing G-OLC
- **★ G-OLC commands**

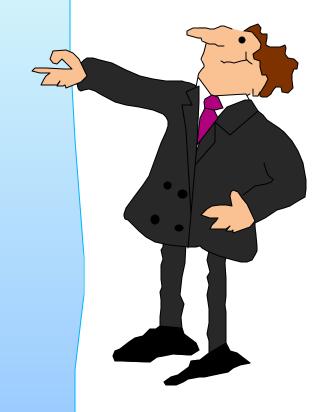

## Enabling Global Online Change

### Global OLC enabled by DFSCGxxx Proclib member

- ► Requires CSL environment
  - Resource structure not required, but useful
- ► DFSCGxxx
  - OLC=GLOBAL | LOCAL
    - Not all IMSs in IMSplex have to participate in Global OLC
  - OLCSTAT=OLCSTAT data set name
    - OLCSTAT data set replaces MODSTAT
    - All IMSs with OLC=GLOBAL must use same OLCSTAT data set
    - IMSs with OLC=LOCAL continue to use MODSTAT
  - NORSCCC=(MODBLKS,ACBLIB,FORMAT)
    - Turns OFF online change data set name consistency checking for these data sets
    - Unless turned off, all IMSs must use same OLC data sets

### Enabling Global Online Change ...

#### **OLCSTAT** data set

- Must be initialized with Global OLC Utility (DFSUOLC0)
  - Sets initial OLC library suffixes (A or B)
- Header record
  - Current active library suffixes (A or B)
  - Modify ID of last successful G-OLC
  - Type of last successful G-OLC
  - G-OLC in progress flag
- ► IMS record
  - One for each IMS with OLC=GLOBAL
  - Created as each IMS cold starts
  - Deleted if IMS shutdown with /CHE FREEZE LEAVEPLEX
  - Deleted if IMS "misses" a global online change
    - May require cold start

## G-OLC: Before OLC Begins

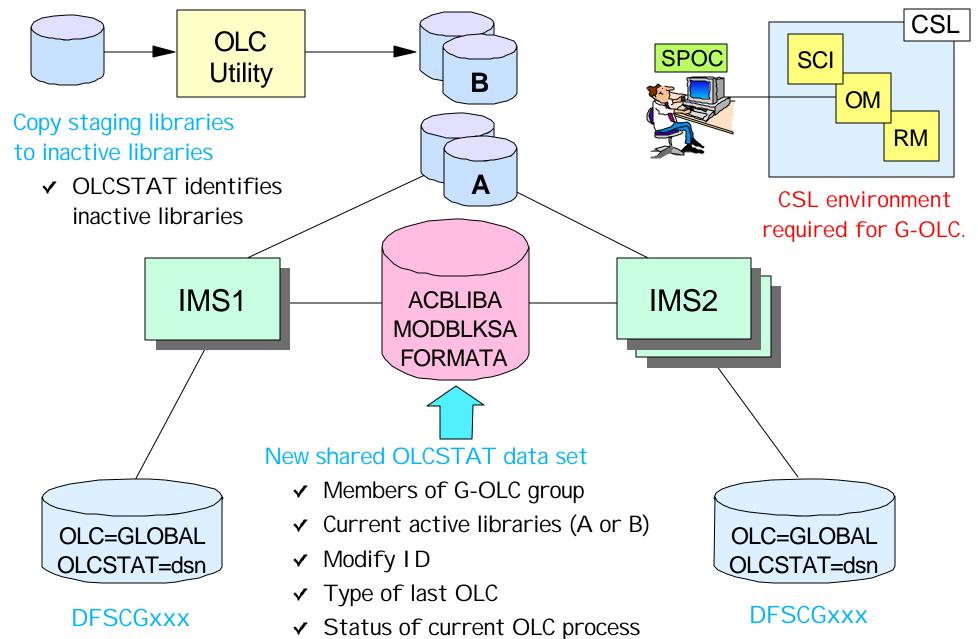

## Executing Global Online Change

### INITIATE OLC PHASE(PREPARE) TYPE(ALL|...)

- Command entered only through OM interface
- ► All IMSs execute PREPARE phase
  - Stop queuing; drain queues

### INITIATE OLC PHASE(COMMIT)

- All IMSs execute commit phase 1
  - Stop scheduling
- ► All IMSs execute commit phase 2
  - Switch libraries and resume scheduling
- ► All IMSs execute commit phase 3
  - Cleanup

Resource Manager coordinates all Prepare and Commit processing

## G-OLC: Prepare Phase

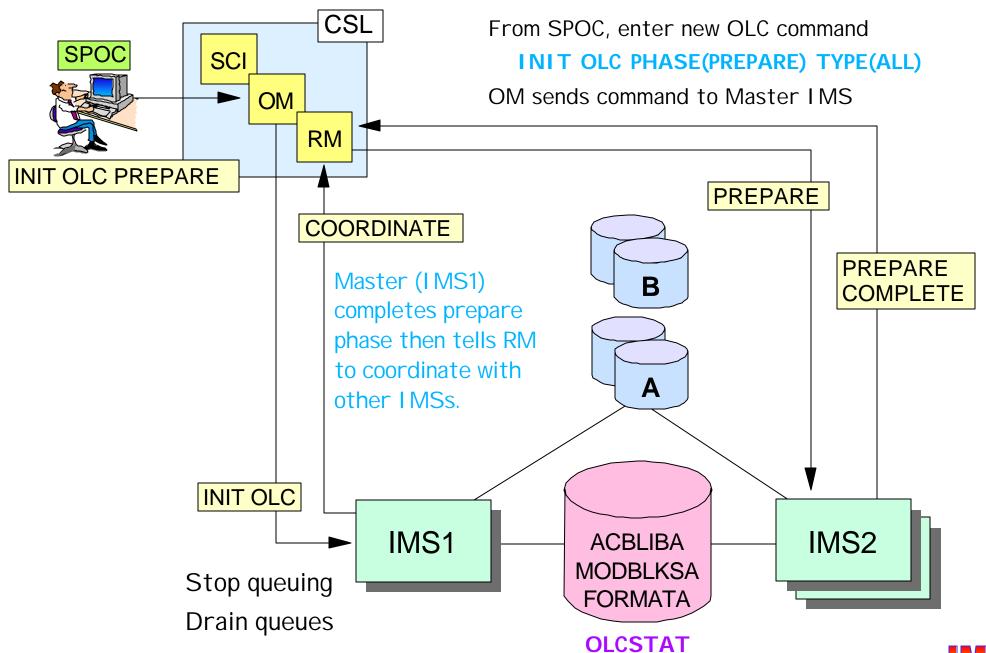

## G-OLC: Prepare Phase Complete

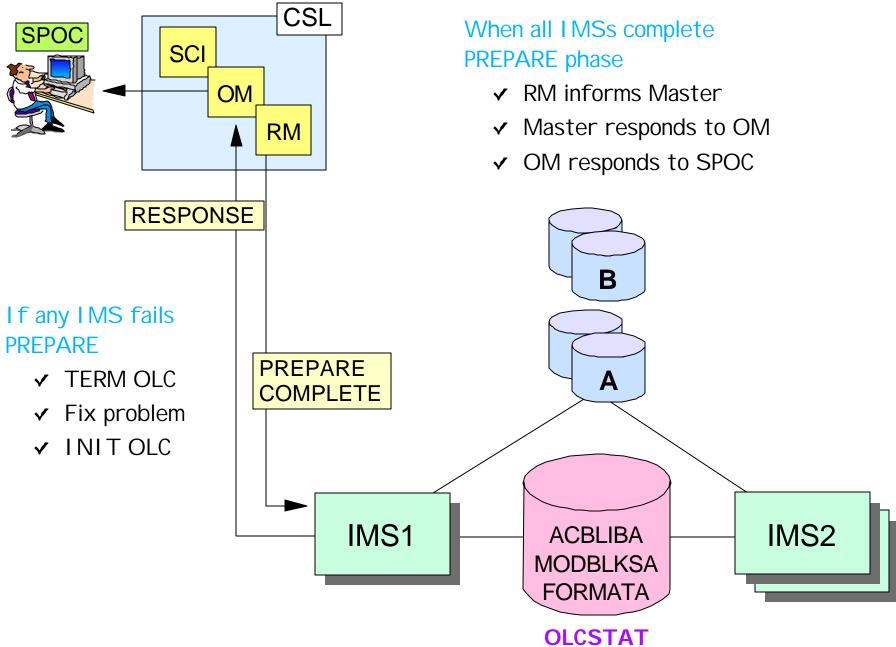

### G-OLC: Commit Phase 1

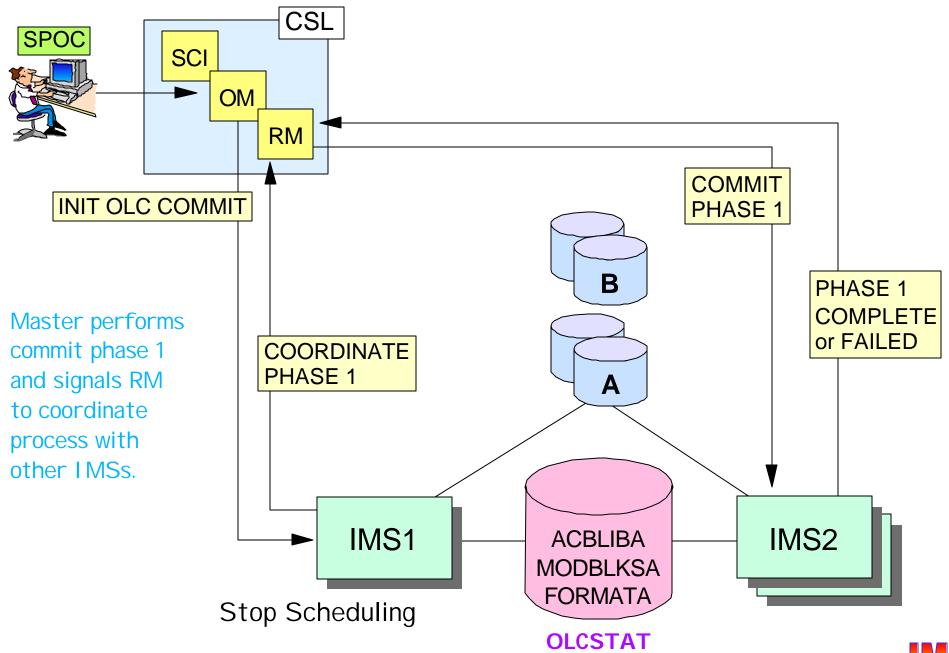

### G-OLC: Commit Phase 1 Complete

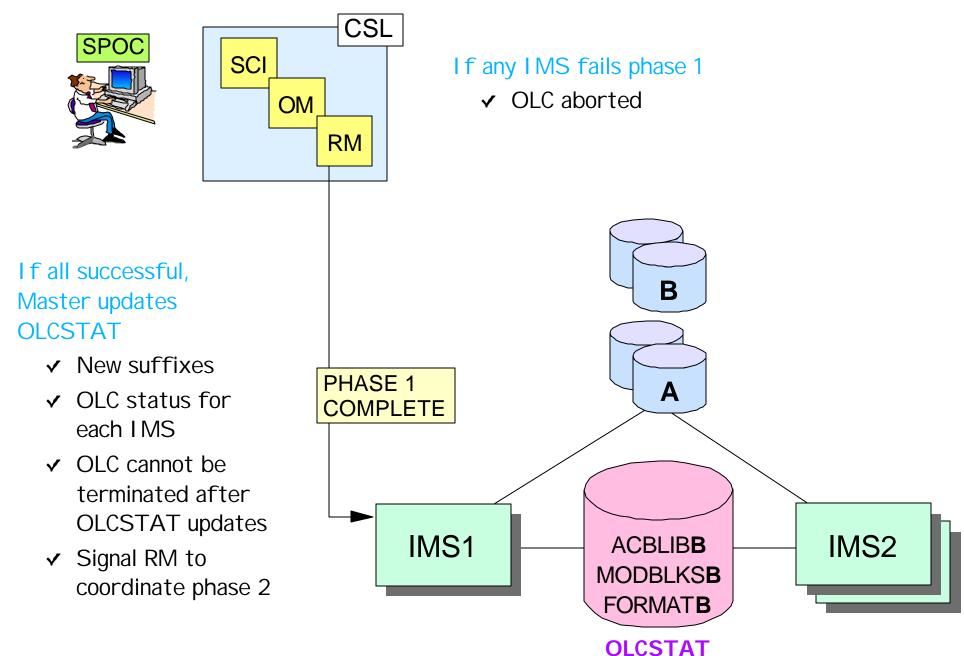

### G-OLC: Commit Phase 2

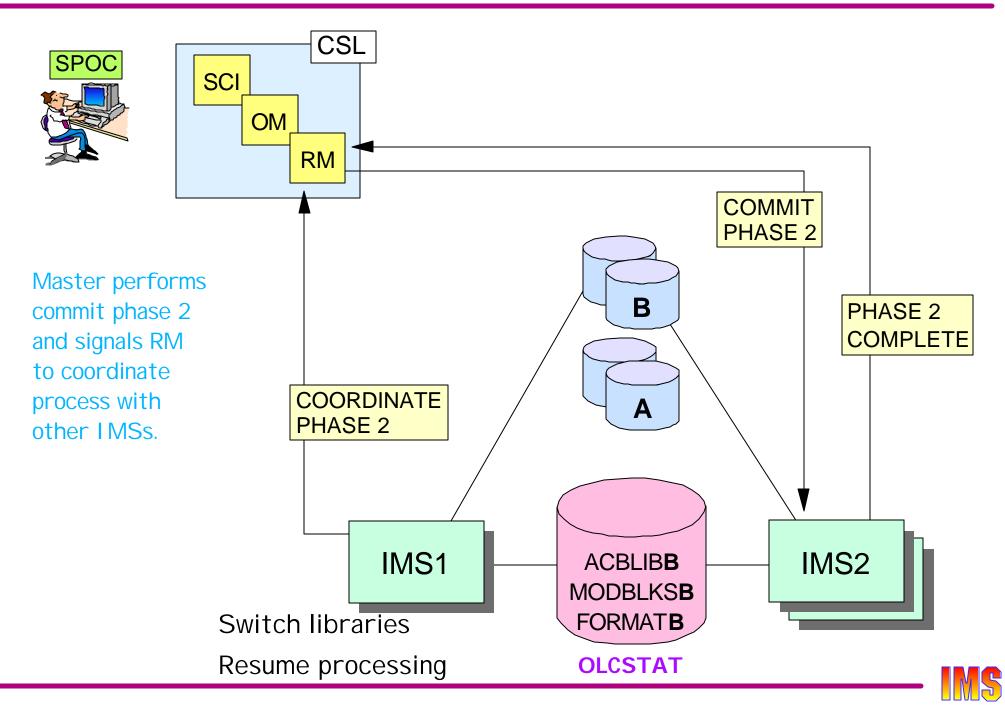

## Global Online Change Status

### QUERY MEMBER TYPE(IMS) SHOW(ALL)

► Displays current OLC status of each IMS

```
Response for: QUERY MEMBER TYPE(IMS) SHOW(ALL)
                                      LclAttr LclStat
MbrName
           CC TYPE STATUS
IMS1
            0 IMS OLCPREPC, OLCMSTR
IMS1
            0 IMS
                                      GBLOLC OLCCMT1C
TMS2
            0 TMS
                                      GBLOLC OLCCMT1C
IMS3
            0 TMS
                                      GBLOLC OLCPREPC
IMS4
            0 IMS
                                      LCLOLC
```

#### /DIS MODIFY shows local status

- ► OLC libraries
- Work in progress
- Resources to be added, changed, and deleted

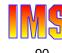

## CSL Highlights

# **Dynamic LE runtime options**

Automatic RECON loss notification

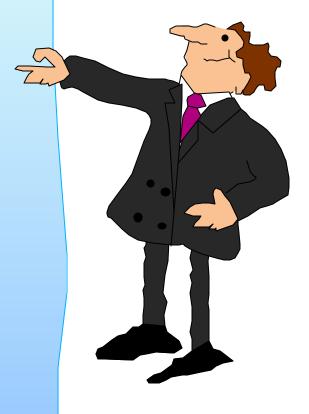

### Language Environment RunTime Options

LE runtime options for IMS programs are set at the system, dependent region, or application program level

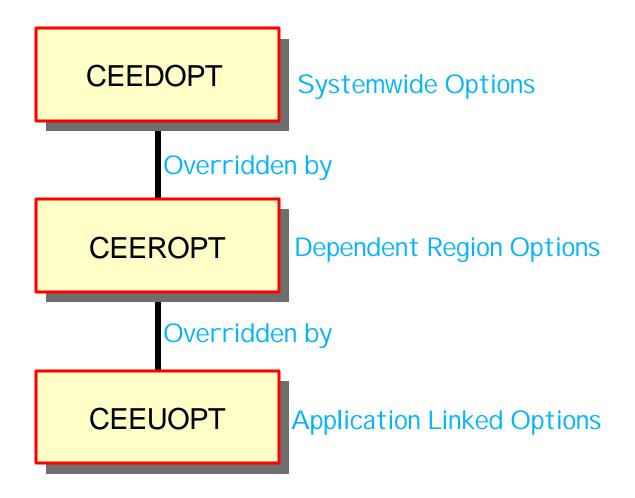

## LE RunTime Options ...

### LE run-time options sometimes need to be changed

- ► To collect problem identification information
  - Produce a dump
  - Collect trace data
  - Invoke a debug tool
- To change the storage options for a transaction

### Adding or changing LE run-time options prior to IMS V8

requires one or more of the following

- Recompile and relink the LE modules used to supply run-time options (CEEDOPT)
- Stop and restart the dependent region with new/changed run-time options (CEEROPT)
- Recompile and relink the application containing run-time options (CEEUPOT)

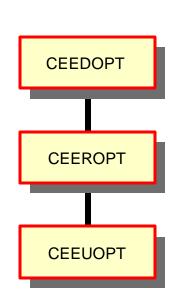

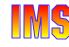

### LE Dynamic Run-Time Options

## IMS V8 provides the ability to dynamically update LE run-time options

- Eliminates the need to
  - Stop/start dependent regions
  - Recompile and relink application programs or LE modules

### IMS V8 dynamic run-time option support

- Is enabled or disabled by either of the following
  - DFSCGxxx parameter: LEOPT=Y|N
  - IMSplex command: UPD LE SET(LEOPT(YES|NO)
- Requires IMSplex configuration with CSL
  - TSO SPOC to enter command
  - OM to route UPD LE command to IMS

### LE Dynamic Run-Time Options

### Three new IMSplex commands

- ▶ UPDATE LE and DELETE LE
  - Commands used to enter/delete the run-time option <u>overrides</u> for a transaction, logical terminal (LTERM), userid, and/or program
- QUERY LE
  - Command used to show the run-time options <u>overrides</u> for a transaction, logical terminal (LTERM), userid, and/or program

### New entry point into CEEBXITA

- ▶ DFSBXITA
  - Retrieves and causes LE to use the run-time option <u>overrides</u> supplied by the UPDATE LE and DELETE LE commands

### Run-time Options Override Illustration

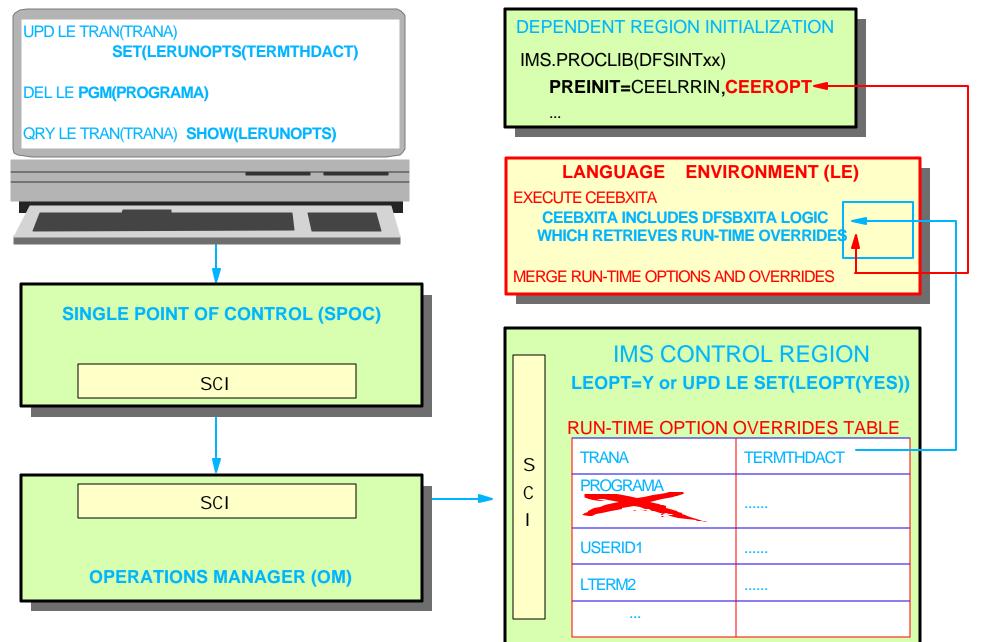

### **Automatic RECON Loss Notification**

### RECON reconfiguration with previous IMS Releases

- When IMS subsystem detects bad RECON, it begins reconfiguration process
  - Copies good RECON to spare
  - IMS V7 writes message identifying subsystems with RECONs open
- To create new spaer bad RECON must be deleted and redefined
  - Deletion requires deallocation by each subsystem
    - Subsystem's reconfiguration process deallocates bad RECON
    - Reconfiguration done when discovered at next RECON access

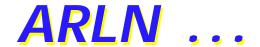

#### Automatic RECON Loss Notification (ARLN)

Option in IMS V8 to make reconfiguration by other systems immediate and automatic

### DBRC instances join I MSplex

- Register with SCI
  - IMSPLEX=plexname execution parameter
  - DSPSCIX0 exit
- All DBRC types supported
  - Online DBRC, DBRC batch utility (DFSURX00), Batch w/DBRC, IMS DB utility w/DBRC
- ► IMSplex name stored in RECON header
  - All DBRCs using same RECONs register using same IMSplex name

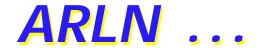

### The Structured Call Interface (SCI) is required

- ► To join IMSplex
- ▶ To communicate between DBRCs
  - DBRC initiating reconfiguration notifies other DBRC members of IMSplex (using SCI)
  - Other DBRCs invoke reconfiguration process immediately
    - Eliminates wait for next access to RECONs

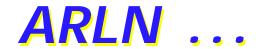

#### DBRC with SCI

Only DBRC needs to register with SCI

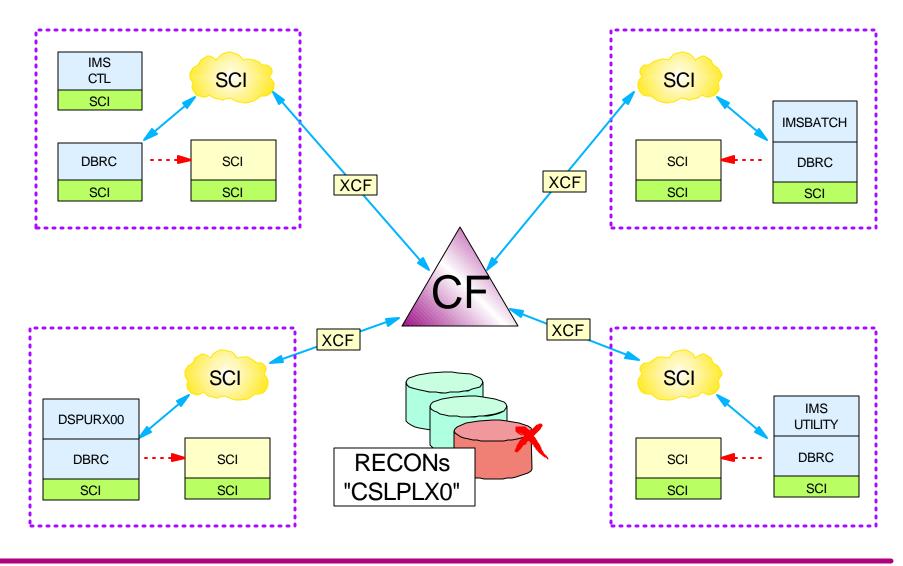

### IMS V8 Part III Review

### **CSL**

- **★ Summary ※**
- **★** Migration

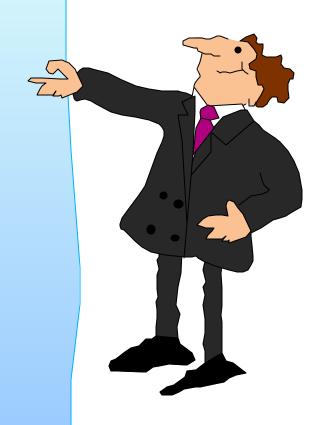

## IMS in a Parallel Sysplex

IMS's exploitation of the Parallel Sysplex

Data

Sharing

► Increased IMS's ability to provide improved

- Capacity
- Performance
- Availability
- but ...

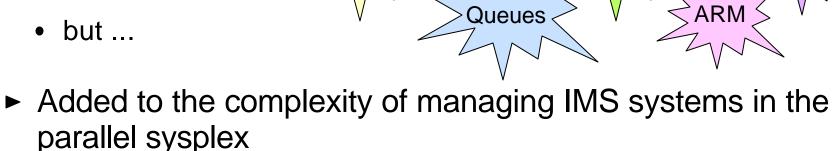

Shared

USER

- Resource Management
  - Managing resource activity across multiple IMSs

NODE

- Restoring end-used status when switching IMSs /STAR1
- Operations Management
  - Controlling the operations of multiple IMSs from a single /DISPLAY entry point

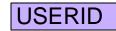

LTERM

MNPS

**VTAM** GR

/STOP

/MODIFY

## Systems Management ...

## IMS V8 targets systems management functions of IMS in a parallel sysplex (IMSplex)

- Common Service Layer is part of an evolving IMSplex architecture
  - Required to take advantage of new systems management functions
- Base Primitive Environment
  - Enhanced to support new architecture
  - Basis for all new CSL address spaces
- New address spaces provides services to IMS clients
  - Structured Call Interface
  - Operations Manager
  - Resource Manager
- ▶ New function for Common Queue Server address space
  - Manage new CF Resource Structure to hold resource status information

### CSL Architecture

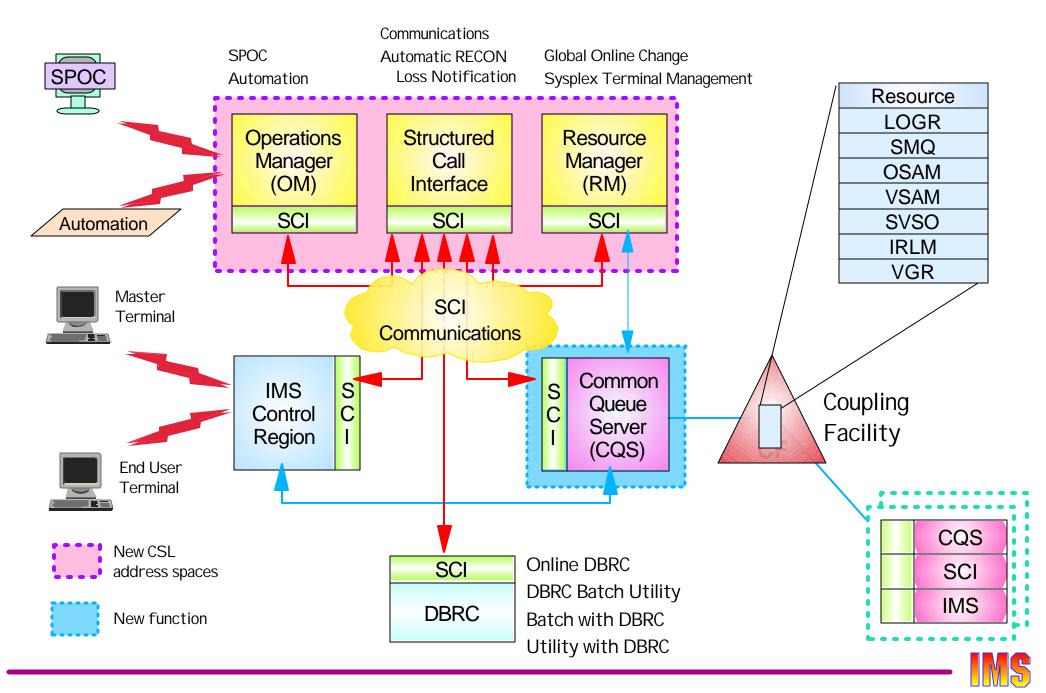

## Operations Management

### IMS exploits CSL services to enhance

### **Operations Management**

- Operations Manager services
  - OM provides new command entry API (OM API)
    - Enables programmable command entry
    - Consolidates responses from multiple command processors (IMS)

INIT OLC

► IMS supports new IMSplex commands

**UPD LE** 

- Entered through OM API
- INITiate, TERMinate, UPDate, DELete, QueRY
- **QRY STRUCTURE**

- TSO Single Point of Control (SPOC)
  - Uses OM API to enter commands retrieve consolidated responses
    - Classic or IMSplex commands

/DIS TRAN

Displays responses on TSO terminal

QRY TRAN

User/vendor may write own AOP using OM API

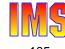

### Resource Management

### IMS exploits CSL services to enhance

### Resource Management

- Resource Manager services
  - Uses CQS to maintain resource name and status information in CF list structure
- Sysplex Terminal Management function of IMS exploits RM with resource structure to provide ...
  - Resource name and type consistency
  - Resource name uniqueness
  - Terminal and user status recovery
  - Support for VTAM generic resource session level affinities
  - Support for global callable services
- Coordinated Global Online Change function of IMS exploits RM with or without resource structure to ...
  - Ensure all IMSs use same OLC data sets (requires structure)
  - Coordinate prepare and commit phases across all participating IMSs

## Systems Management

## The IMSplex with a Common Service Layer provides the benefits of Parallel Sysplex

- Capacity
- Performance
- Availability

## ... and enhances the system manageability of the IMSplex

- Resource management
- Operations management